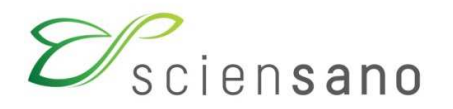

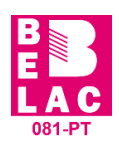

### **RISQUES BIOLOGIQUES POUR LA SANTE QUALITE DES LABORATOIRES**

**COMMISSION DE BIOLOGIE CLINIQUE COMITE DES EXPERTS** 

**EVALUATION EXTERNE DE LA QUALITE DES ANALYSES DE BIOLOGIE CLINIQUE** 

## **RAPPORT GLOBAL DEFINITIF**

**IMMUNOESSAIS** 

**ENQUETE 2022/1** 

**Version corrigée** 

**Sciensano/Immunoessais/150-FR-VC** 

Risques biologiques pour la santé Qualité des laboratoires Rue J. Wytsman, 14 1050 Bruxelles | Belgique

www.sciensano.be

## **COMITE DES EXPERTS**

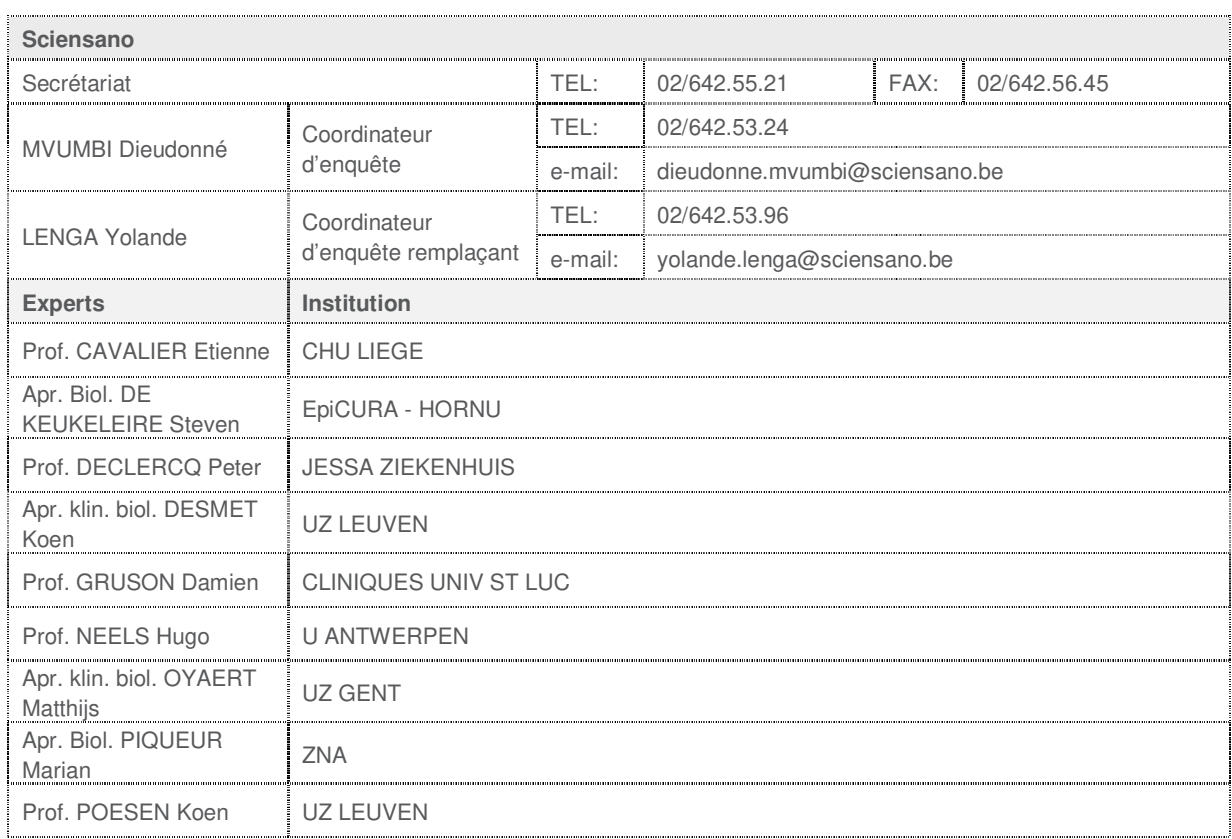

Une version provisoire (draft) de ce rapport a été transmise aux experts le : 09/05/2022

Ce rapport a été discuté lors de la réunion du comité des experts du : 11/05/2022

-Modifications apportées aux pages : 13, 14,17,18,19, 23, 25,26, 28, 29, 33, 35, 41. -Les modifications dans le rapport corrigé sont indiquées en bleu.

Ce rapport remplace la version précédente du rapport global du 30/05/2022.

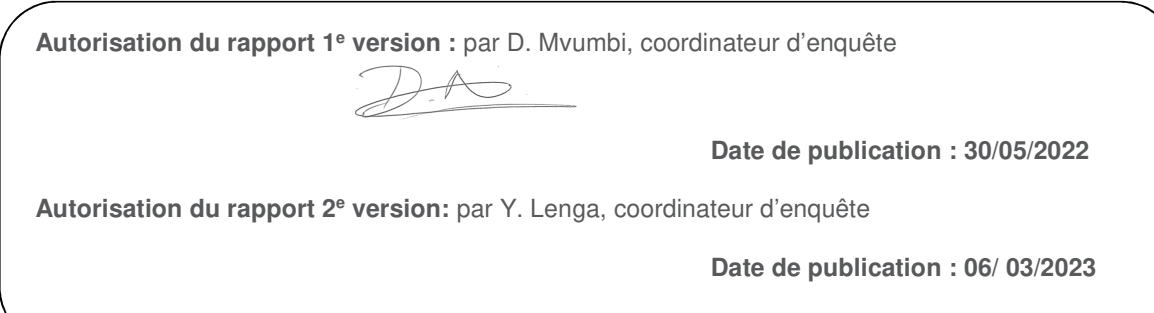

Tous les rapports sont également consultables sur notre site web: https://www.sciensano.be/fr/qualite-des-laboratoires/eeq-immunoessais

# **TABLE DES MATIERES**

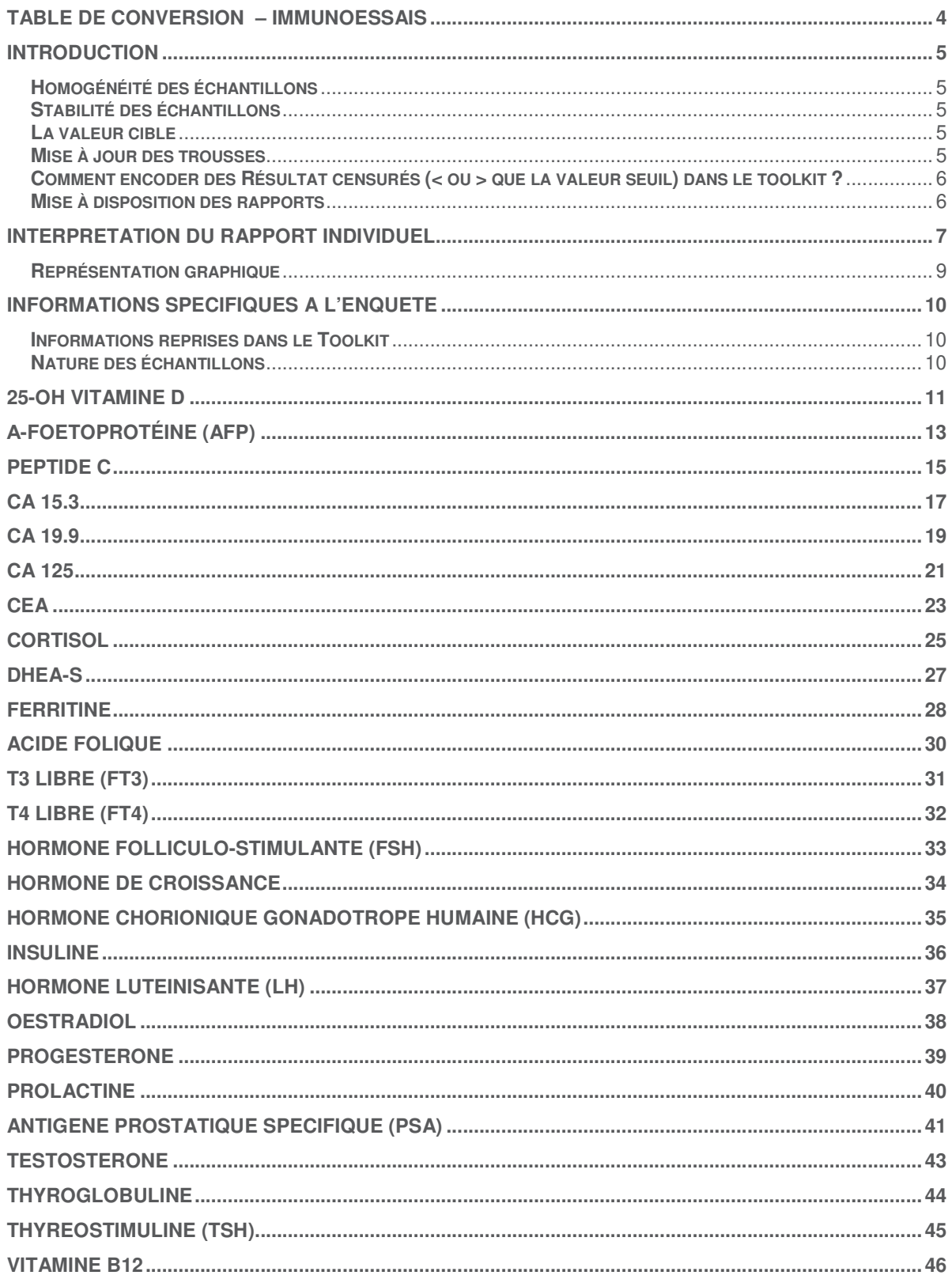

# **TABLE DE CONVERSION – IMMUNOESSAIS**

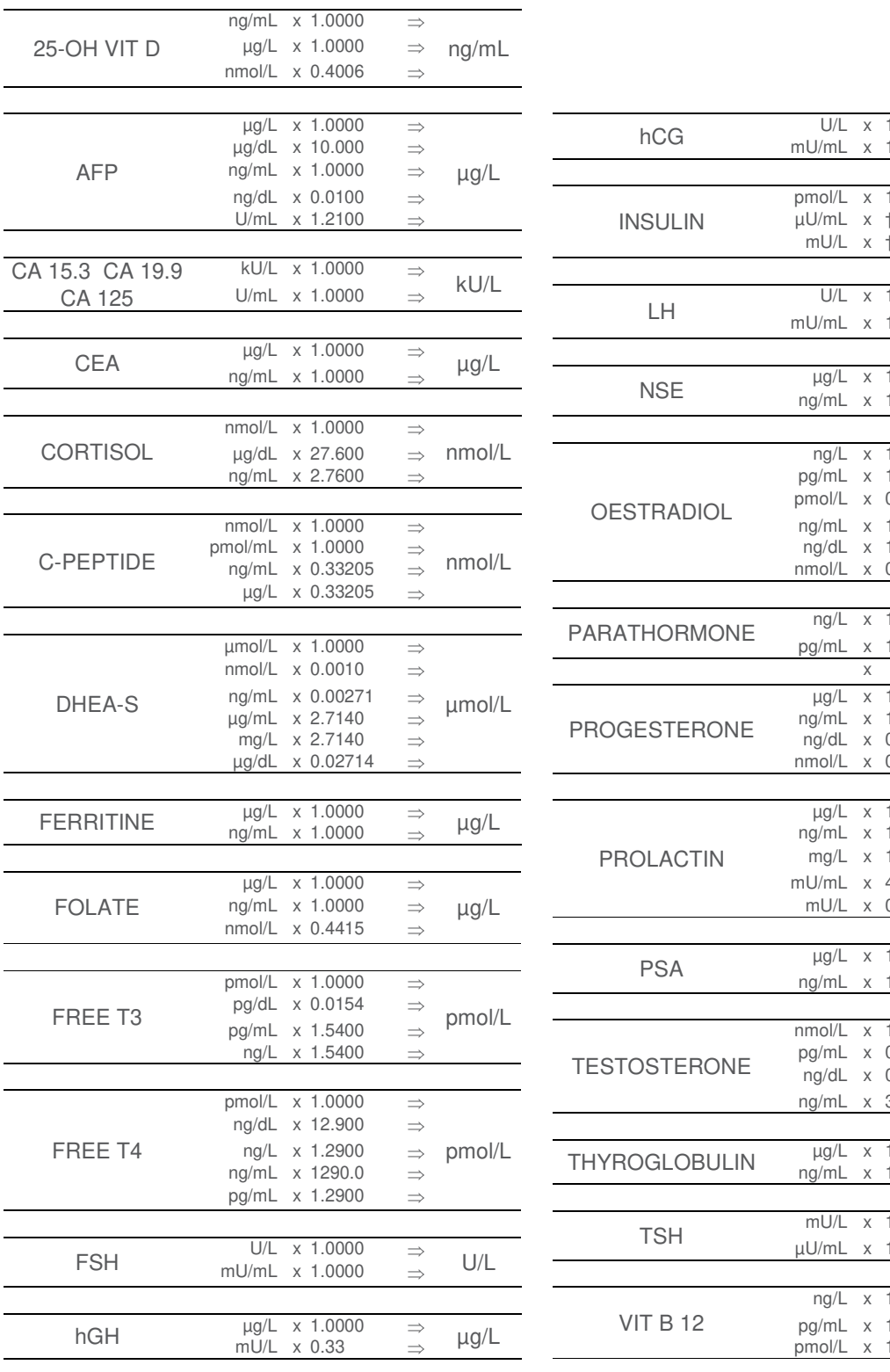

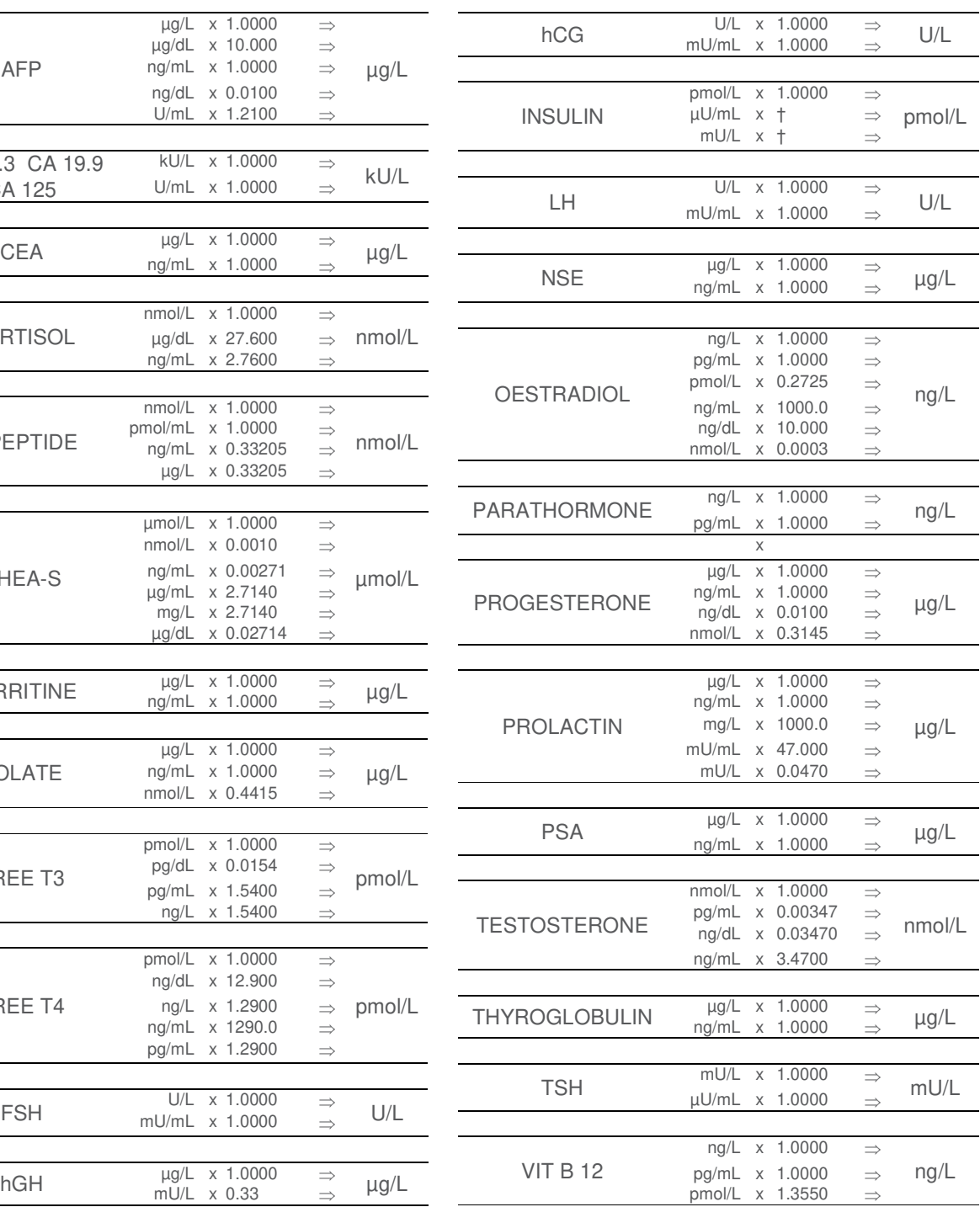

† depending on the kit used

### **INTRODUCTION**

#### **Homogénéité des échantillons**

Les échantillons ont été certifiés homogènes par la firme Bio-Rad.

#### **Stabilité des échantillons**

Les échantillons ont été certifiés stables par la firme Bio-Rad.

#### **La valeur cible**

La valeur cible est la médiane de la méthode si le nombre de Résultat pour cette méthode est supérieur ou égal à 6. Si le nombre de Résultat est inférieur à 6, les laboratoires ne sont pas évalués. Si le nombre de valeurs censurées est trop élevé le Z score n'est pas non plus calculé.

#### **Mise à jour des trousses**

Afin de garantir la validité des Résultat du contrôle externe, il est important que toutes les informations relatives à la méthode et la trousse utilisées soient correctes. Nous constatons, à chaque enquête, qu'un petit nombre de laboratoires oublie de contrôler la validité de ces informations. Si vous n'avez pas trouvé votre méthode ou trousse dans le toolkit, n'hésitez pas à nous contacter le plus rapidement possible, en nous envoyant un mail à l'adresse suivante **:**  dieudonne.mvumbi@sciensano.be.

#### **Trousses périmées**

Lorsque la dernière trousse fabriquée arrive à péremption, sa référence disparaît du toolkit. Un message d'alerte apparaît à l'écran : « Votre kit est périmé. Pourriez-vous introduire votre nouveau numéro de catalogue ? ». Il est alors impératif que vous reparamétriez votre nouvelle trousse et ce, **même s'il ne s'agit que d'un changement de numéro de catalogue**. Si cette mise à jour n'est pas réalisée, vos données ne sont pas traitées statistiquement. Pour toutes les méthodes « kit dépendantes », le principe de la méthode est attribué automatiquement.

**Dorénavant, il ne sera plus possible d'encoder les Résultat quantitatifs si toutes les informations relatives au kit n'ont pas été introduites.** 

Exemple d'encodage :

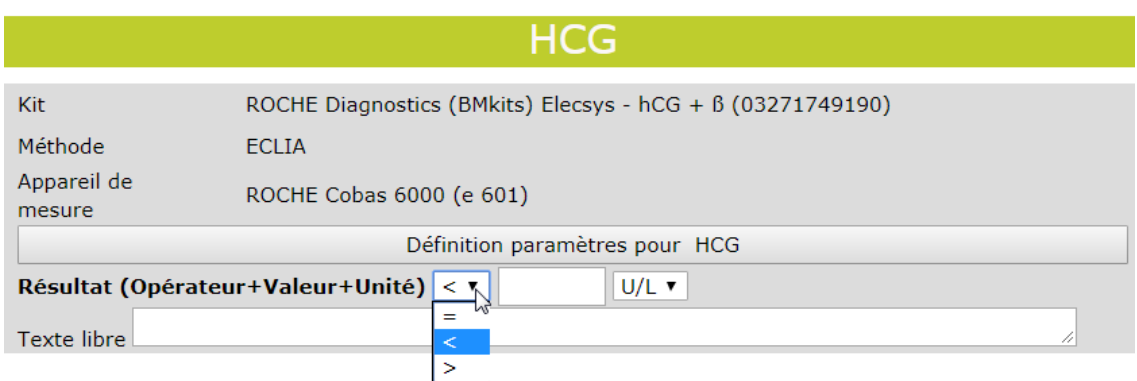

Les signes « **>** » et « **<** » se trouvent juste **devant** la case où le **résultat quantitatif** est encodé

#### **Mise à disposition des rapports**

Nous vous demandons d'envoyer vos réponses le plus rapidement possible, ceci afin de nous permettre de libérer le draft **provisoire (non validé)** du rapport individuel dans les jours qui suivent la date effective de clôture de l'encodage des données. Pour les laboratoires ayant un problème ponctuel d'encodage, il est possible de prolonger l'accès du toolkit. Toutefois, ceci retarde la production des rapports pour l'ensemble du groupe. Nous vous demandons donc d'être attentifs et de respecter les délais proposés dans l'intérêt de tous.

Une fois les rapports individuels provisoires (non validés) accessibles, vous disposez de 7 jours afin de nous faire part de vos remarques éventuelles. Nous encourageons les laboratoires à relire attentivement leurs Résultat après encodage, (cfr. les analyses non automatisés en routine) en vue de minimiser toute erreur (unité, encodage, autre...). Si malgré tout vous remarquez une erreur d'encodage de votre part, sur votre rapport individuel provisoire, veuillez nous le signaler.

Après validation de l'enquête par le comité d'experts, le rapport global validé est mis à disposition sur notre site Web à l'adresse suivante:

https://www.sciensano.be/fr/qualite-des-laboratoires/eeq-immunoessais

## **INTERPRETATION DU RAPPORT INDIVIDUEL**

En plus de ce rapport global, vous avez également accès à un rapport individuel via le toolkit.

Ci-dessous vous pouvez trouver des informations qui peuvent aider à interpréter ce rapport.

La position de vos Résultat quantitatifs est donnée d'un côté en comparaison avec tous les Résultat de tous les participants et de l'autre côte en comparaison avec les Résultat des participants utilisant la même méthode que vous.

Les informations suivantes sont reprises:

- Votre résultat (R)
- Votre méthode
- La médiane globale (M<sub>G</sub>): la valeur centrale des Résultat fournis par tous les laboratoires, toutes méthodes confondues.
- L'écart-type global  $(SD<sub>G</sub>)$ : mesure de la dispersion des Résultat fournis par tous les laboratoires, toutes méthodes confondues.
- $\bullet$  La médiane globale de votre méthode  $(M_M)$ : la valeur centrale des Résultat fournis par les laboratoires utilisant la même méthode que vous.
- L'écart-type de votre méthode (SD<sub>M</sub>): mesure de la dispersion des Résultat fournis par les laboratoires utilisant la même méthode que vous.
- Le coefficient de variation CV (exprimé en %) pour tous les laboratoires et pour les laboratoires utilisant la même méthode que vous:

 $CV_M = (SD_M / M_M) * 100$  (%) et  $CV_G = (SD_G / M_G) * 100$  (%).

• Le score Z:

la différence entre votre résultat et la médiane de votre méthode (exprimée en unités d'écart type): **Z<sup>M</sup>**  $=$   $(R - M_M) / SD_M$  et  $Z_G = (R - M_G) / SD_G$ .

Votre résultat est cité si **IZMI > 3**.

Le score U:

l'écart relatif de votre résultat par rapport à la médiane de votre méthode (exprimé en %): **U<sub>M</sub>** = ((R –  $M_M$ ) /  $M_M$ ) \* 100 (%) et  $U_G = ((R - M_G) / M_G)$  \* 100 (%).

Votre résultat est cité si **IUMI > d**, où « d » est la limite fixe d'un paramètre déterminé, en d'autres termes le % maximal de déviation acceptable entre le résultat et la médiane de la méthode.

- L'interprétation graphique de la position de votre résultat (R), d'un côté en comparaison avec tous les Résultat de tous les participants et de l'autre côté en comparaison avec les Résultat des participants utilisant la même méthode que vous, basée sur la méthode de Tukey, pour chaque paramètre et pour chaque échantillon analysé.
	- **R :** votre résultat
	- **MM/G :** médiane
	- **HM/G :** percentiles 25 et 75
	- **IM/G :** limites intérieures (M ± 2.7 SD)
	- **OM/G :** limites extérieures (M ± 4.7 SD)

Le graphique global et celui de votre méthode sont exprimés selon la même échelle, ce qui les rend comparables. Ces graphiques vous donnent une indication approximative de la position de votre résultat (R) par rapport aux médianes (M<sub>M/G</sub>).

Vous pouvez trouver plus de détails dans les brochures qui sont disponibles sur notre site web à l'adresse suivante:

Santé clinique | EEQ biologie clinique | sciensano.be

- Brochure d'information générale EEQ
- Méthodes statistiques appliquées à l'EEQ
- Traitement des valeurs censurées

#### **Représentation graphique**

A côté des tableaux de Résultat, une représentation graphique en "boîte à moustaches" est parfois ajoutée. Elle reprend les éléments suivants pour les méthodes avec au moins 6 participants:

- un rectangle qui va du percentile 25 (**P25**) au percentile 75 (**P75**)
- une ligne centrale représente la médiane des Résultat (**P50**)
- une ligne inférieure qui représente la plus petite valeur **x > P25 1.5 \*(P75 P25)**
- une ligne supérieure qui représente la plus grande valeur **x < P75 + 1.5 \* (P75 P25)**
- tous les points en dehors de cet intervalle sont représentés par un rond.

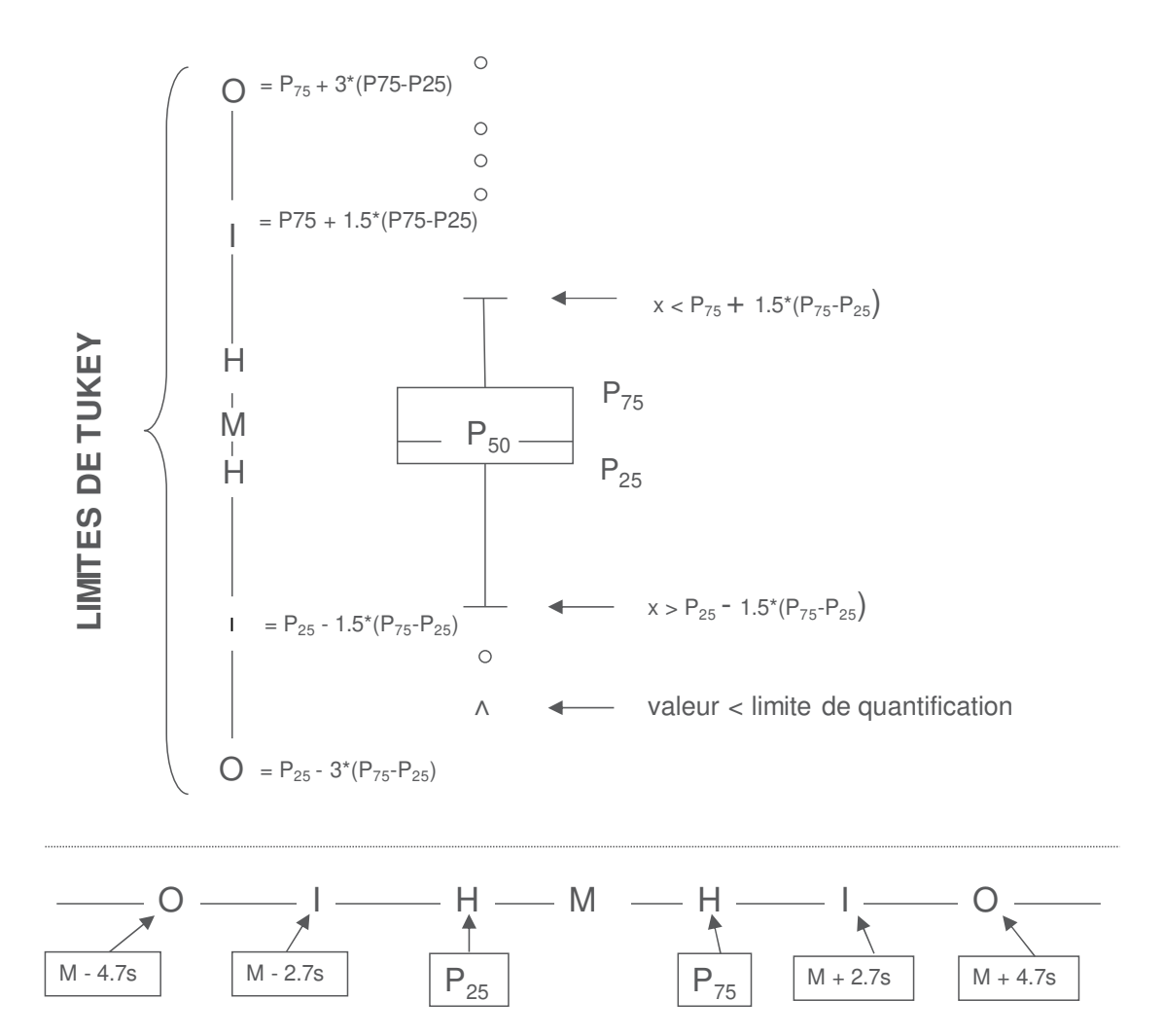

**Limites correspondantes en cas de distribution normale**

### **INFORMATIONS SPECIFIQUES A L'ENQUETE**

Les échantillons de l'enquête 2022/1 ont été envoyés le 07 février 2022. L'encodage des résultats a été clôturé le 21 février 2022. Dès le 28 février 2022, les rapports individuels non validés étaient accessibles dans le Toolkit et ce, jusqu'au 07 mars 2022. La validation a été réalisée le 27/05/2022. Ce rapport a été publié sur notre site web le 27/05/2022. Depuis cette date, les rapports individuels définitifs sont disponibles via le Toolkit.

#### **Informations reprises dans le Toolkit**

Conservez le sérum entre 2 et 8°C. Veuillez effectuer les analyses au plus tard le 11/02/2022. Préparation : reconstitution du sérum R/18587 avec 5,0 mL d'eau distillée. Laisser le produit reposer pendant 15 min en agitant de temps en temps. Avant utilisation, mélanger délicatement pour assurer une parfaite homogénéité.

#### **Nature des échantillons**

A l'occasion de l'enquête 2022/1, tous les participants ont reçu un échantillon sérique lyophilisé produit par la firme Bio-Rad (level 2) : R/18587.

#### **Résultats bruts**

Les résultats bruts anonymisés de tous les laboratoires peuvent être obtenus sur demande à dieudonne.mvumbi@sciensano.be.

### **25-OH VITAMINE D**

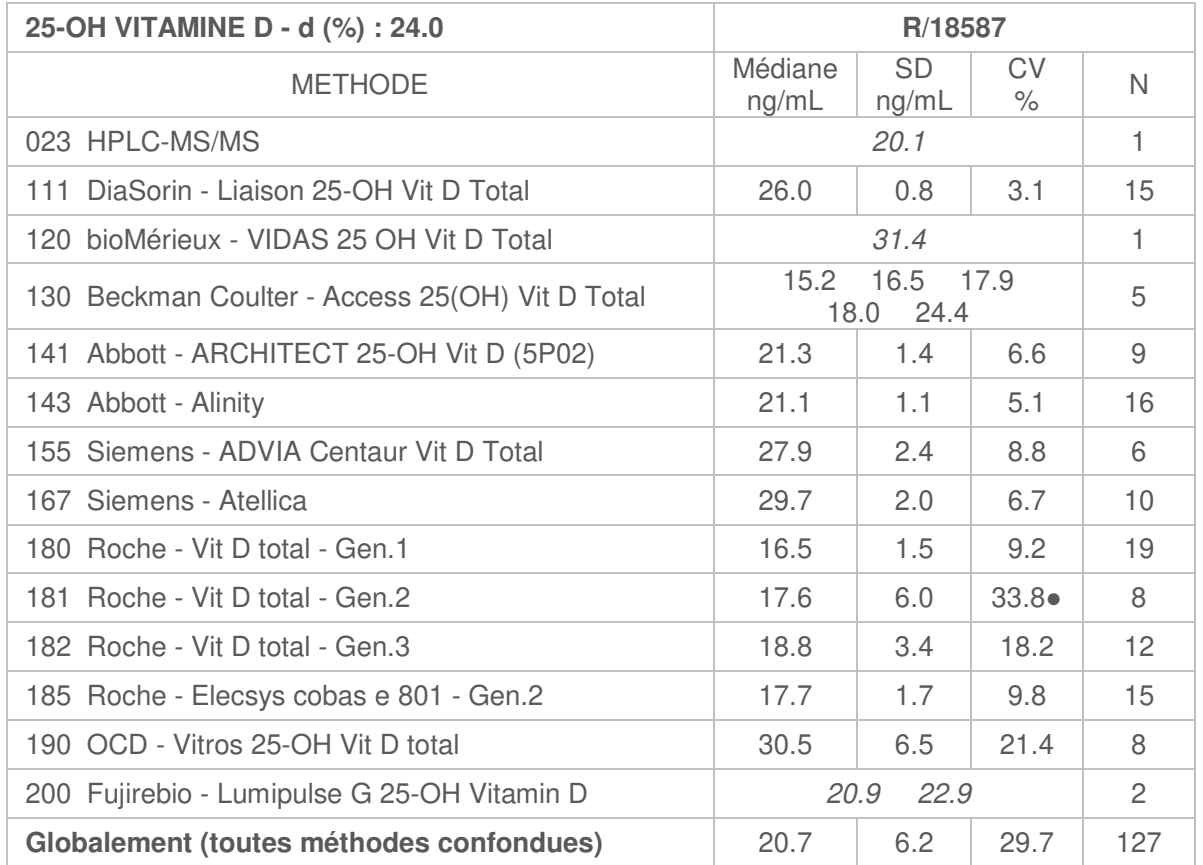

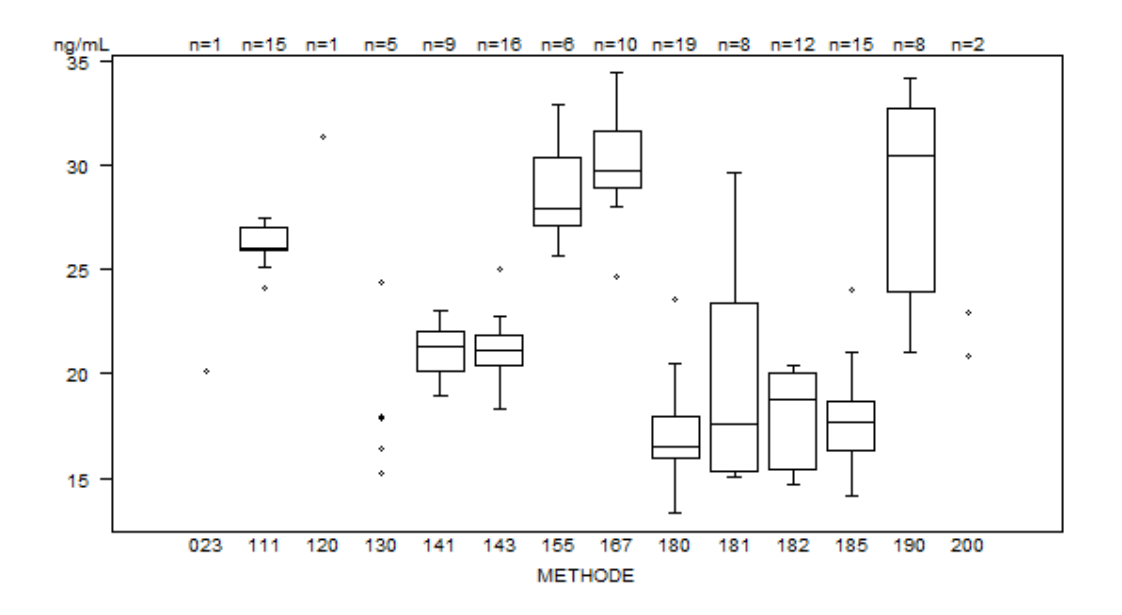

● La méthode **Roche - Vit D total - Gen.2 (181)** montre la variabilité la plus élevée. Les résultats suivants ont été rapportés par les laboratoires (ng/mL) : 15.1; 15.3; 15.4; 17.1; 18.1; 18.6; 28.2; 29.6

Laboratoires cités pour la 25-OH Vit D:

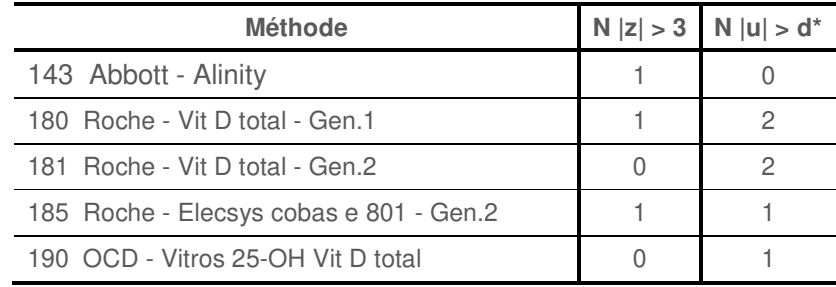

\*d25-OH VIT D : 24% / ± 4.0ng/mL

# **α-Foetoprotéine (AFP)**

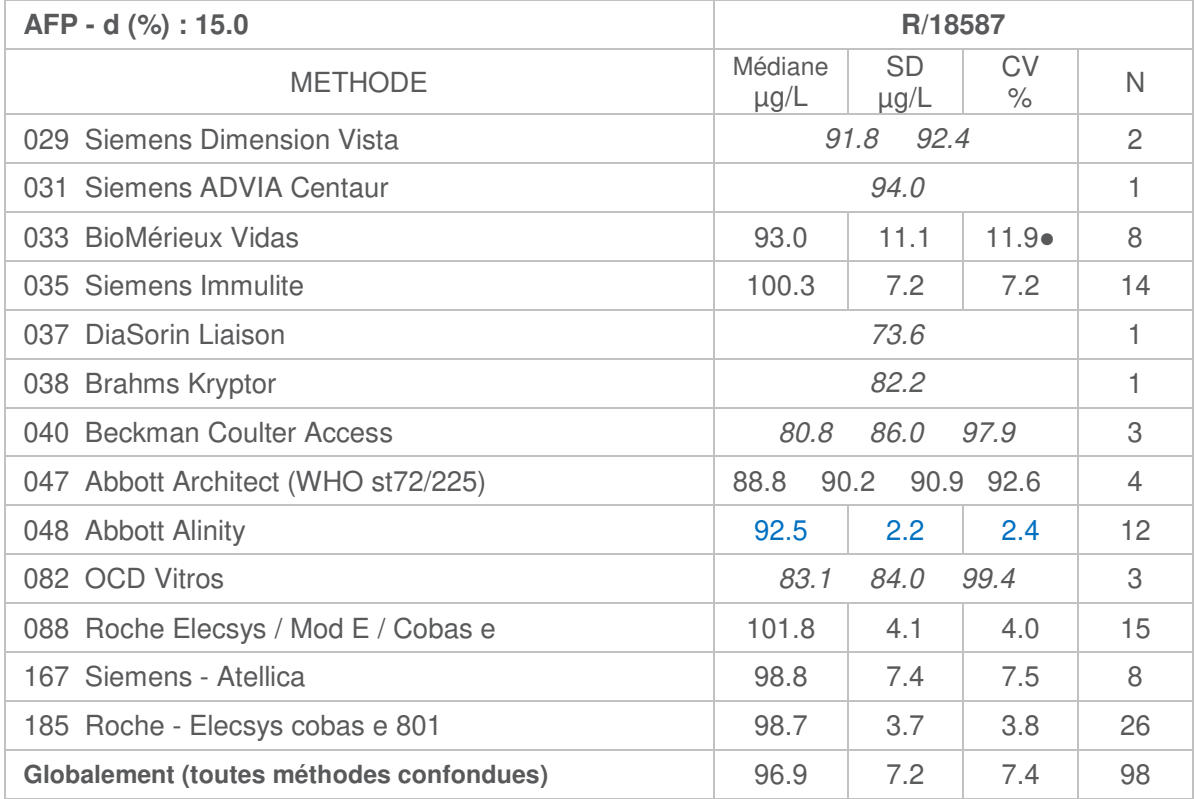

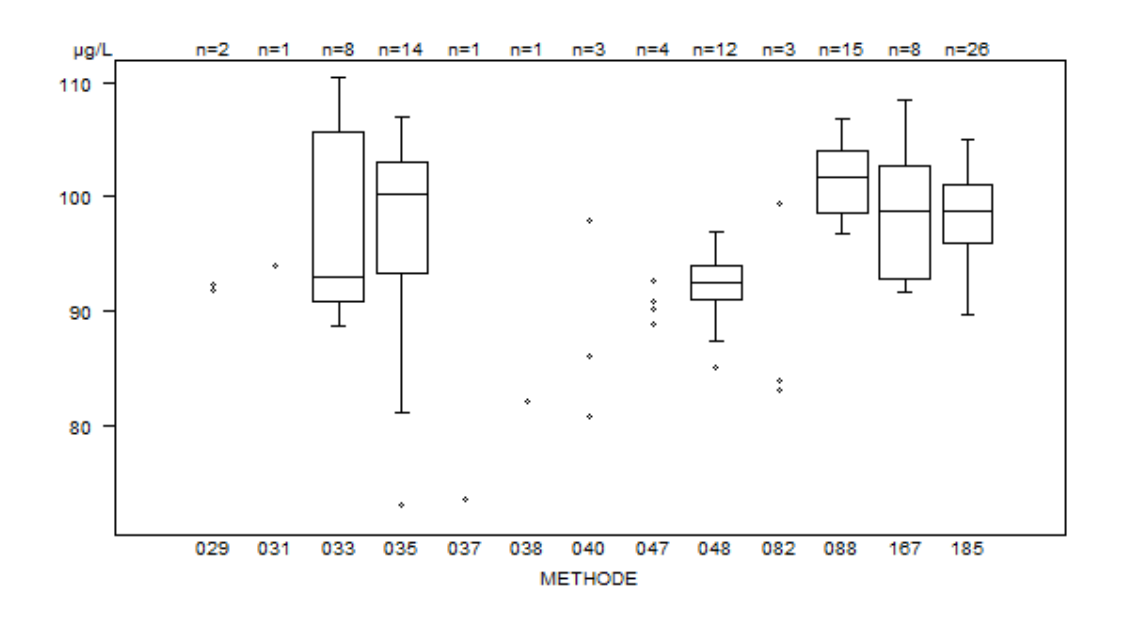

● La méthode **BioMérieux Vidas (033)** montre la variabilité la plus élevée.

Laboratoires cités pour l'AFP:

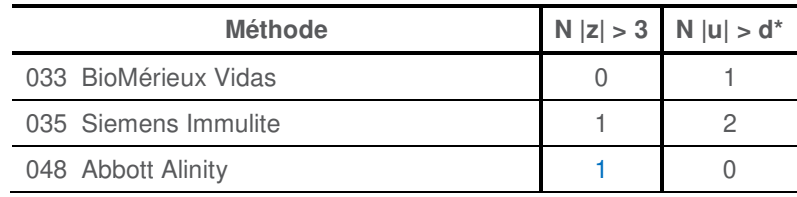

 $*d_{\text{AFP}}$ : 15% /  $\pm$  2.3µg/L

\* Les résultats de la méthode **Abbott Alinity (048)** montrent la plus faible variabilité et une citation z. Pour éviter cette citation injuste, l'écart-type robuste (SD=(P75-P25)/1.349) habituellement utilisé pour les calculs lors des EEQ's est remplacé par l'écart-type classique<sup>4</sup>. Suite à cela, aucun laboratoire n'est cité pour le z-score pour cette méthode.

<sup>1</sup>Coucke W, China B, Delattre I, Lenga Y, Van Blerk M, Van Campenhout C et al Comparison of different approaches to evaluate external quality assessment data. Clin Chim Acta 2012; 413: 582–586.

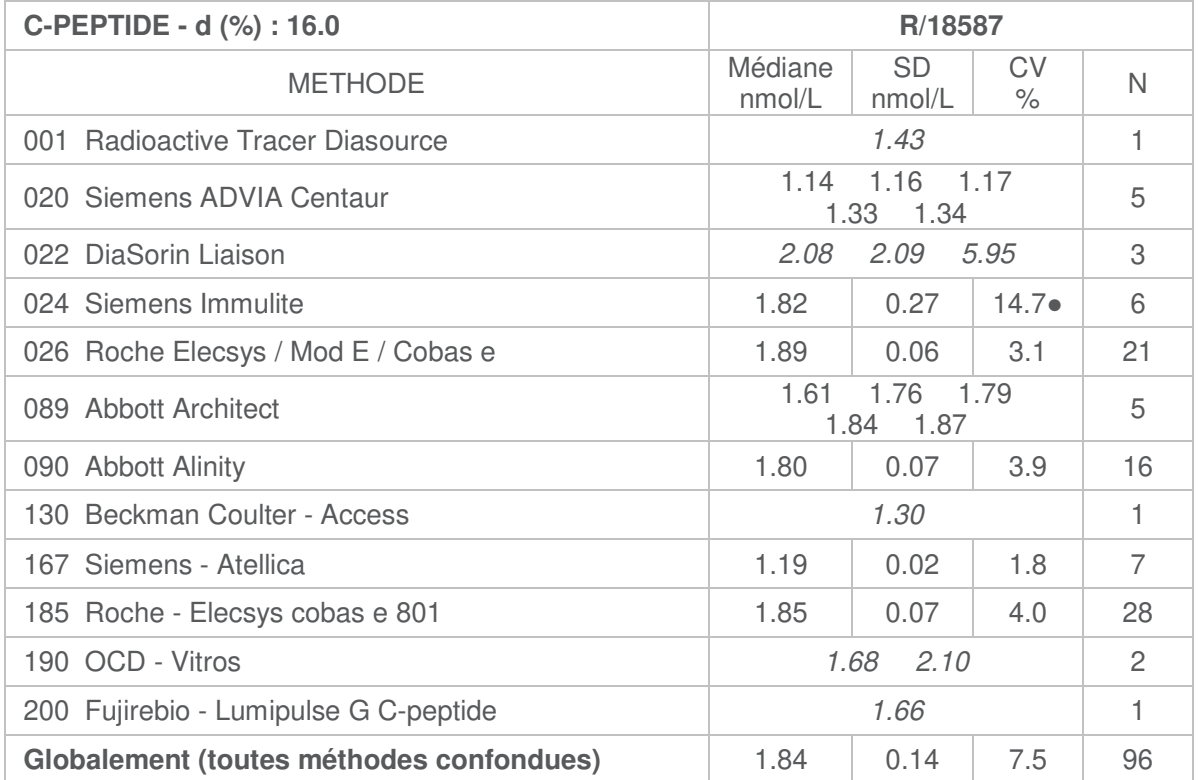

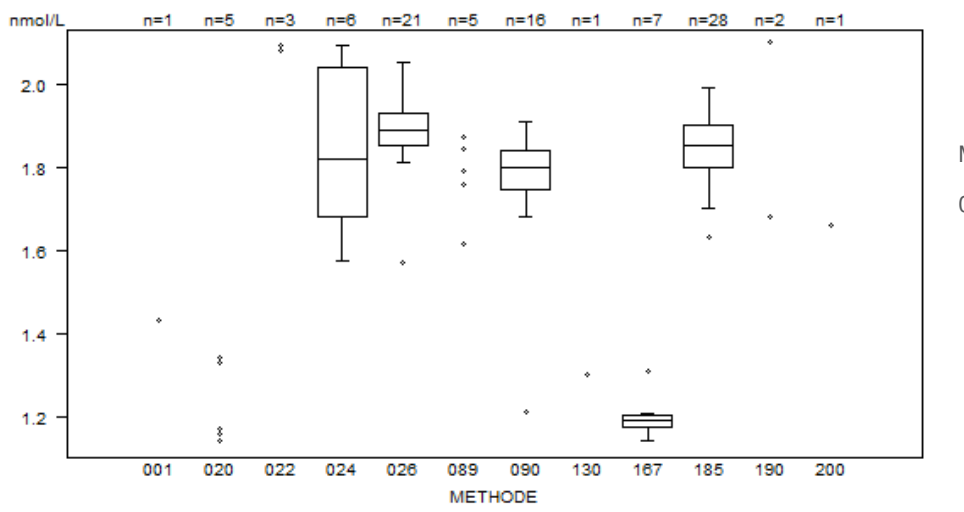

Donnée hors graphe Méthode Résultat  $022 = 5.95$  nmol/L

● La méthode **Siemens Immulite (024)** montre la variabilité la plus élevée.

Laboratoires cités pour le peptide C:

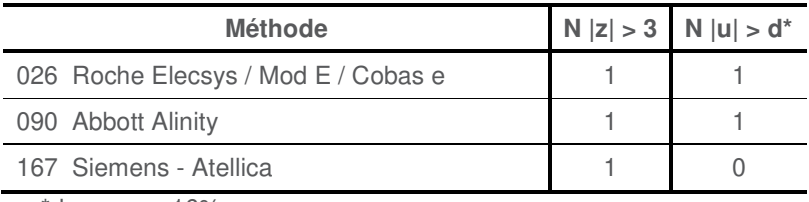

 $*$ dc peptide : 16%

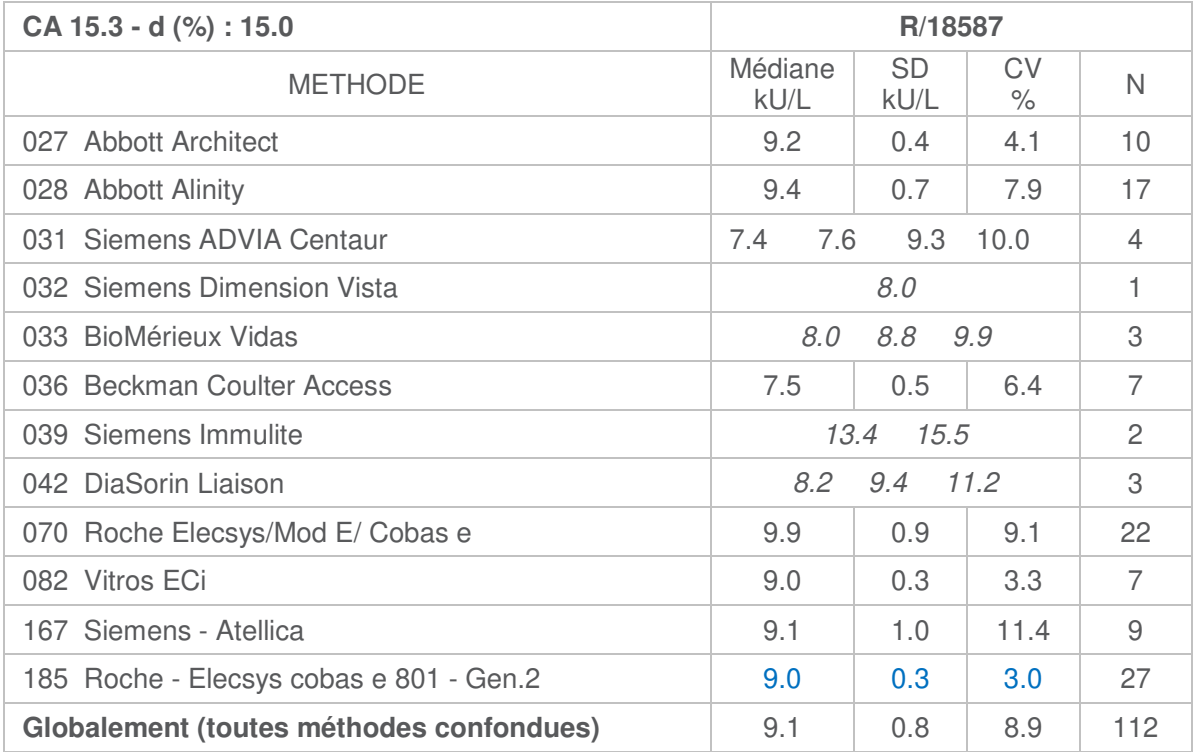

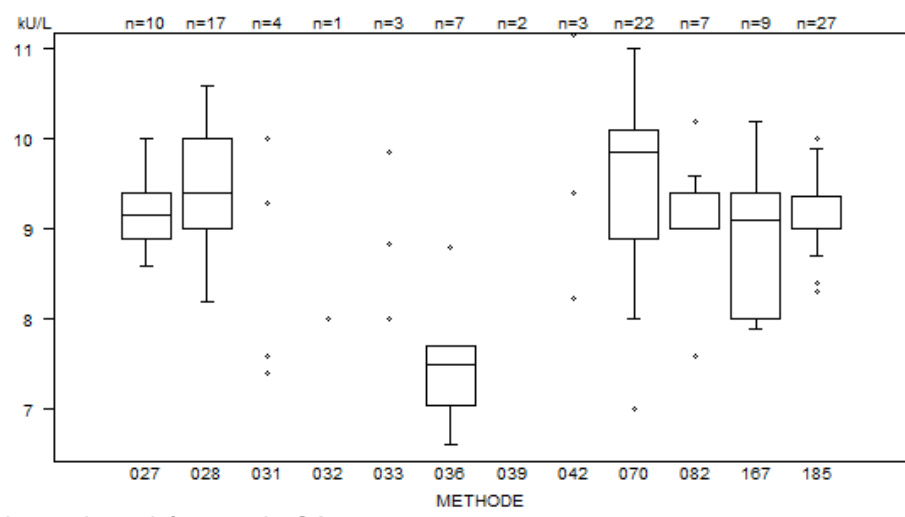

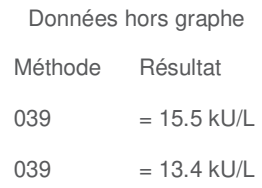

Laboratoires cités pour le CA 15.3:

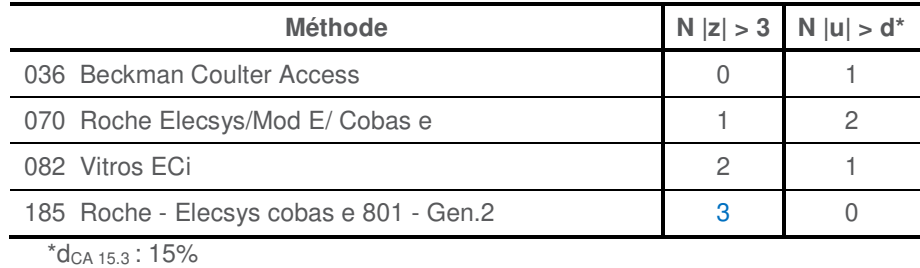

\* Les résultats de la méthode **Roche - Elecsys cobas e 801 - Gen. (185)** montrent la plus faible variabilité et un nombre de citations z élevé. Pour éviter ces citations injustes, l'écart-type robuste (SD=(P75-P25)/1.349) habituellement utilisé pour les calculs lors des EEQ's est remplacé par l'écart-type classique<sup>4</sup>. Suite à cela, aucun laboratoire n'est cité pour le z-score pour cette méthode.

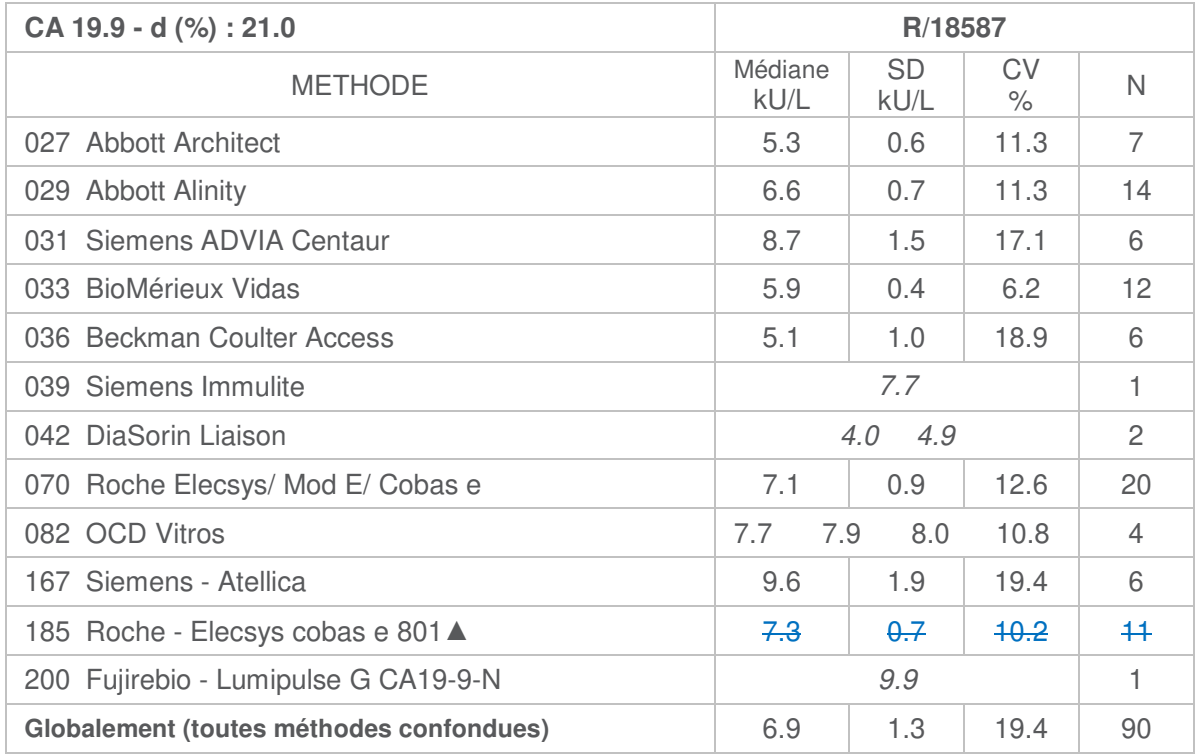

▲Plusieurs résultats avec la méthode **Roche - Elecsys cobas e 801 (185)** ont été censurés. 13/24 laboratoires ont répondu < 9 kU/L. Les calculs des statistiques de base ne sont pas fiables dans ce cas de figure.

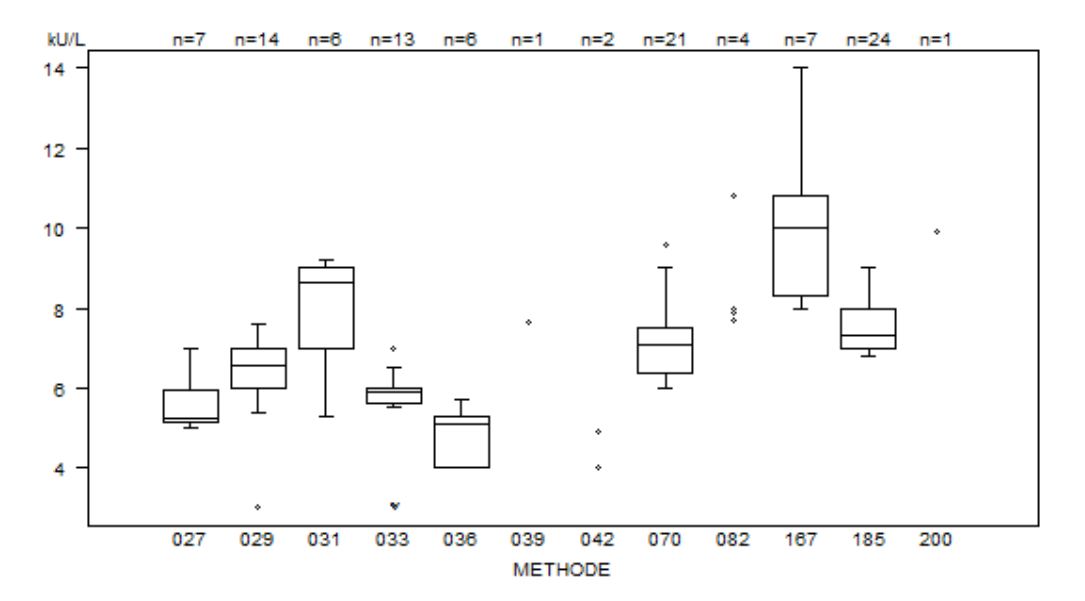

●La méthode **Beckman Coulter Access (036)** montre la variabilité la plus élevée.

Laboratoires cités pour le CA 19.9:

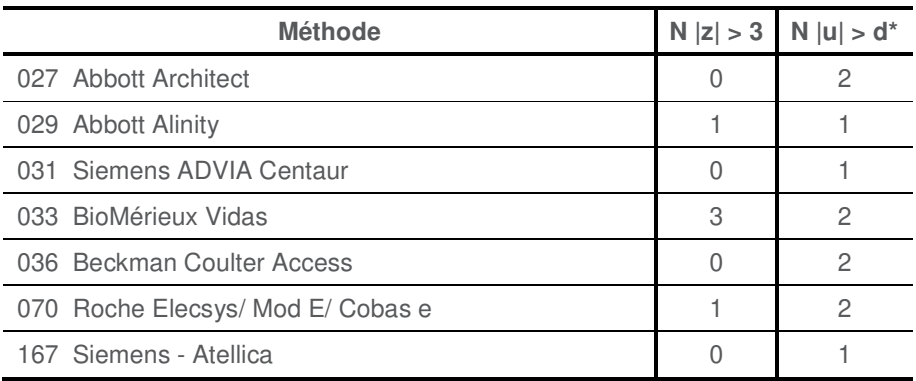

 $*d_{CA\,19.9}:21\%$ 

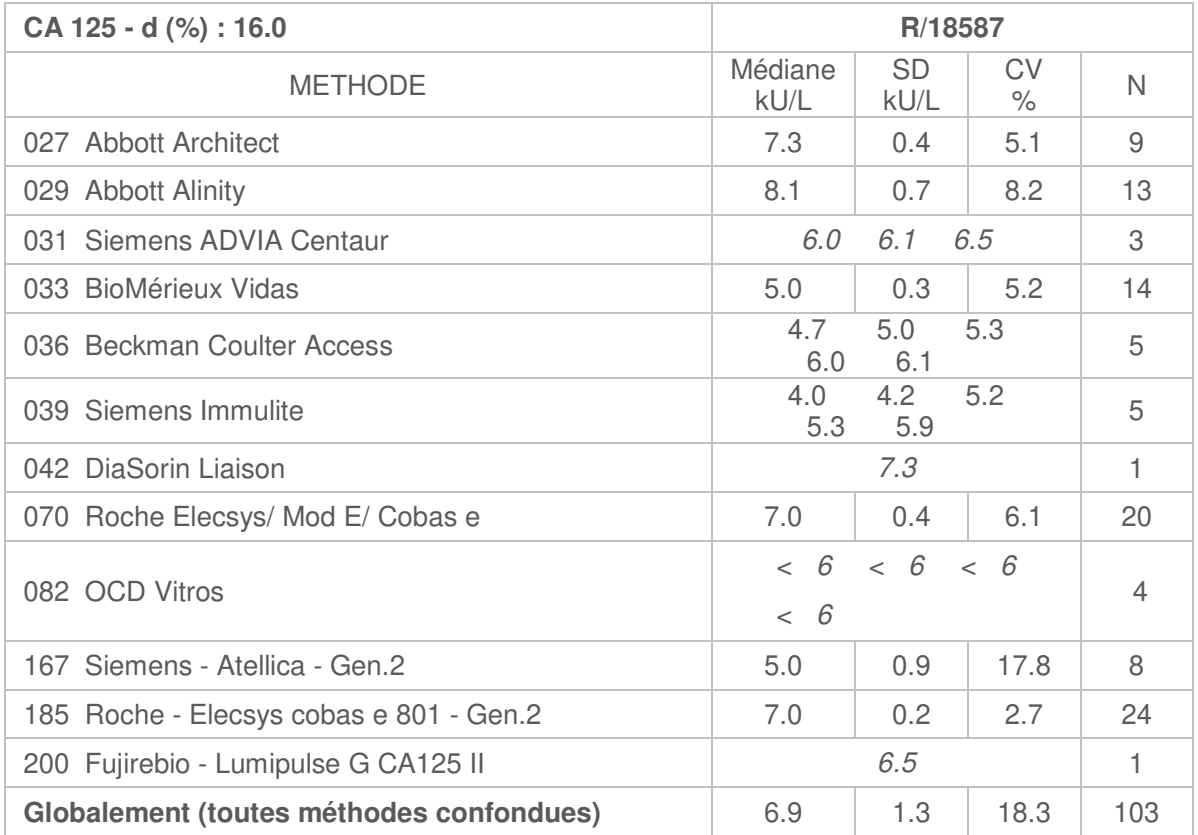

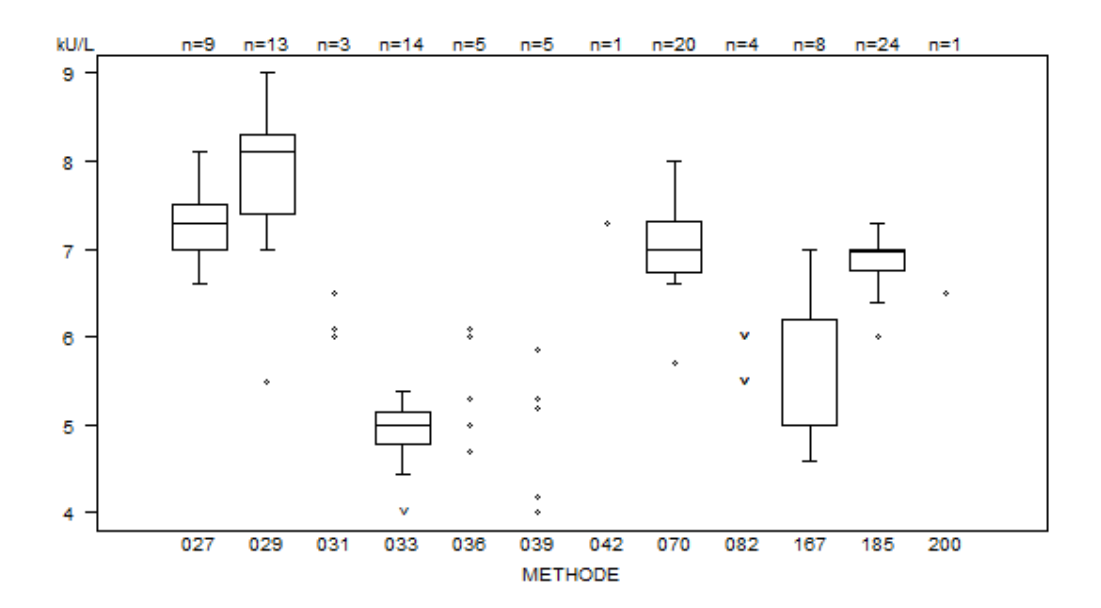

Laboratoires cités pour le CA 125:

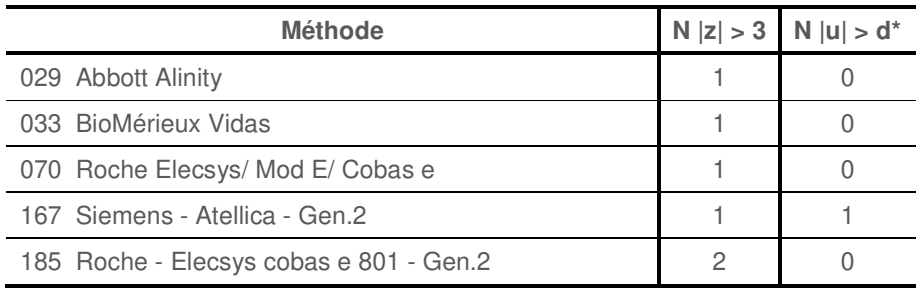

 $*d_{CA\,125}:16\%$ 

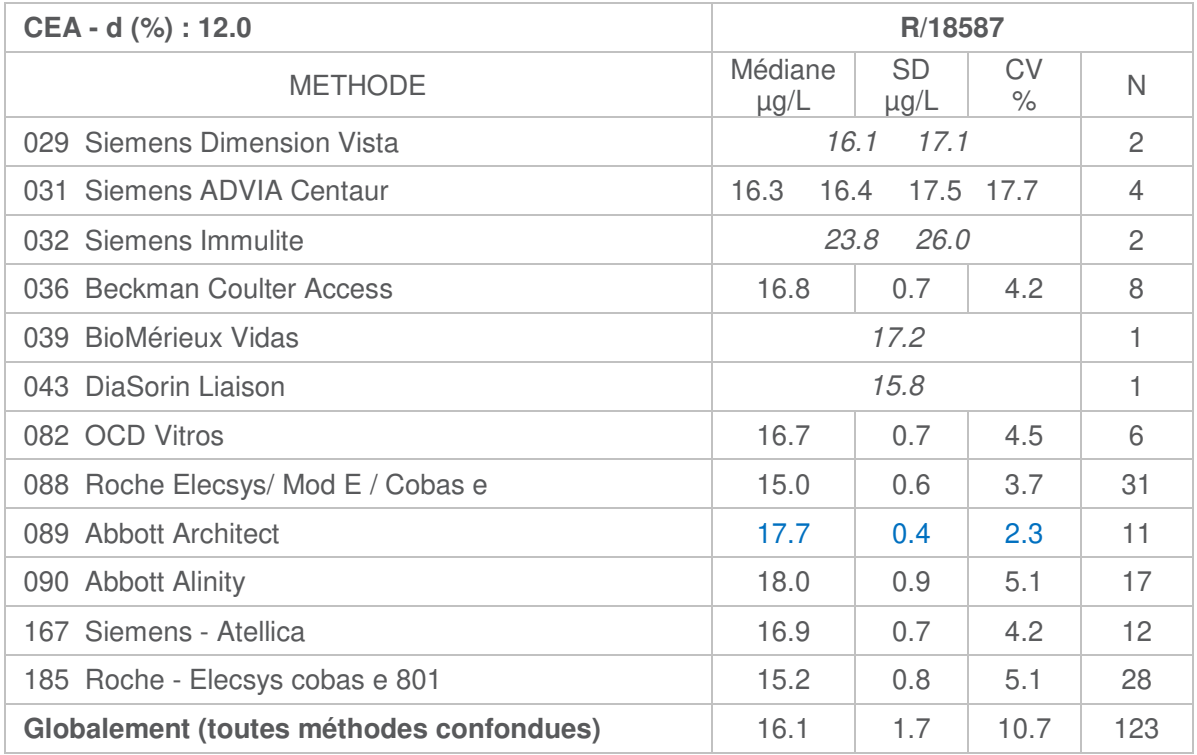

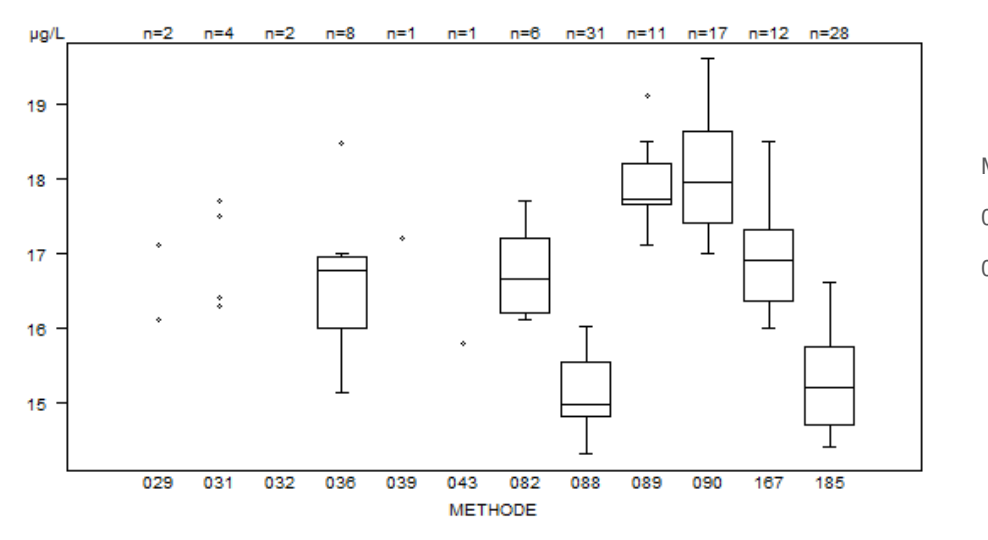

Données hors graphe Méthode Résultat 032  $= 26 \mu g/L$ 032  $= 23.8 \text{ µg/L}$ 

Laboratoires cités pour le CEA:

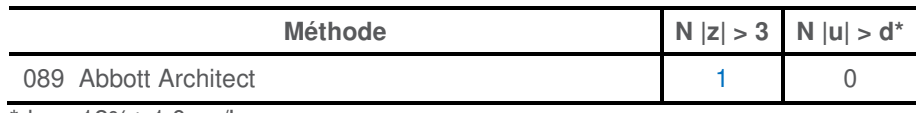

\*dCEA: 12%± 1.0 μg/L

\* Les résultats de la méthode **Abbott Architect (089)** montrent la plus faible variabilité et une citation z. Pour éviter cette citation injuste, l'écart-type robuste (SD=(P75-P25)/1.349)

habituellement utilisé pour les calculs lors des EEQ's est remplacé par l'écart-type classique. Suite à cela, aucun laboratoire n'est cité pour le z-score pour cette méthode.

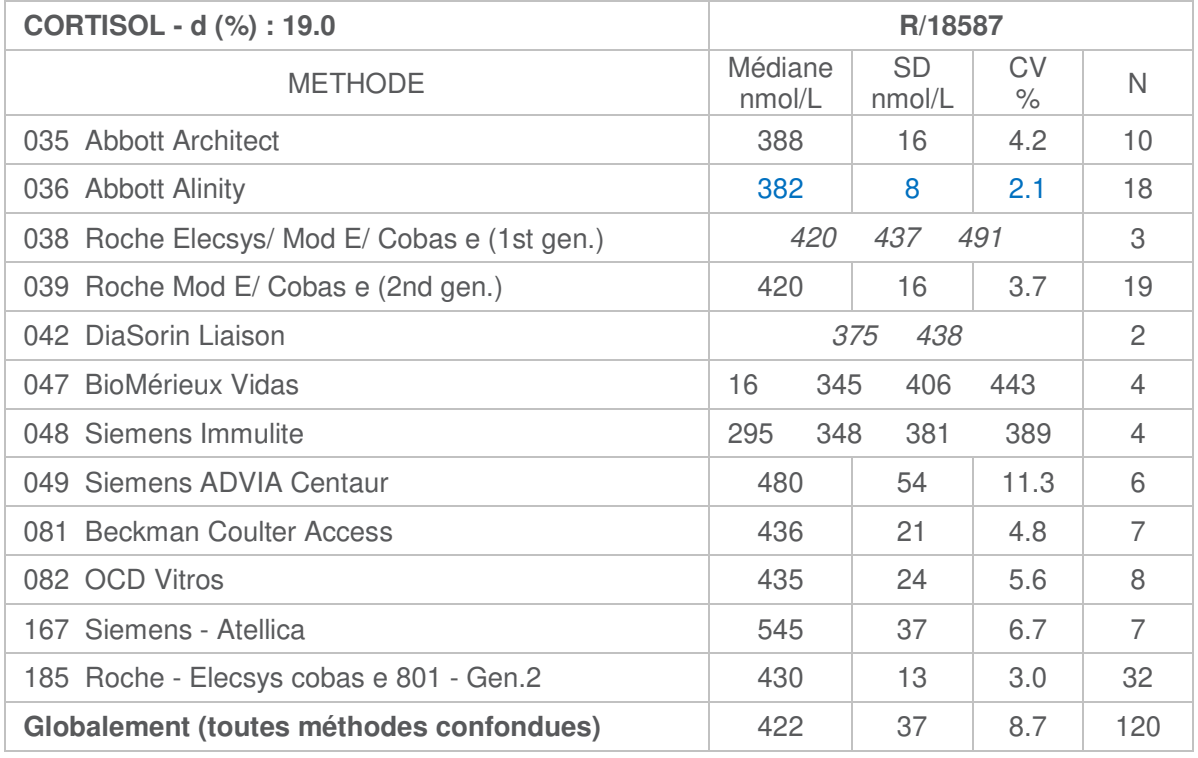

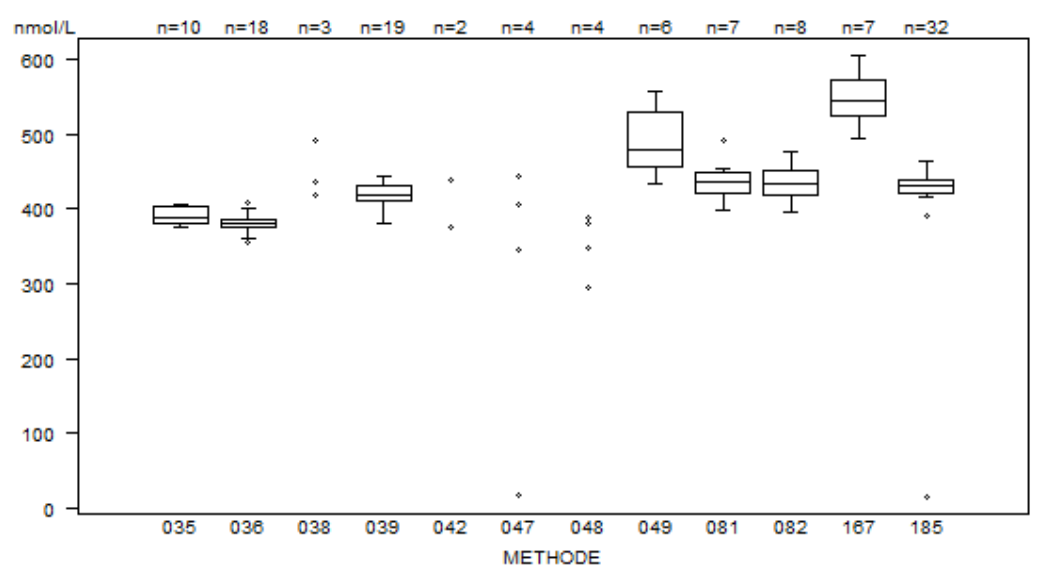

Laboratoires cités pour le cortisol:

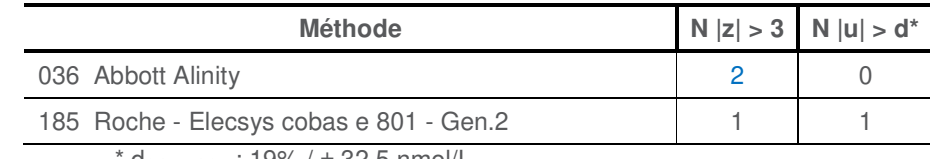

 $d_{\text{CORTISOL}}$ : 19% /  $\pm$  32.5 nmol/L

\* Les résultats de la méthode **Abbott Alinity (036)** montrent la plus faible variabilité et un nombre élevé de citations z. Pour éviter ces citations injustes, l'écart-type robuste (SD=(P75-P25)/1.349) habituellement utilisé pour les calculs lors des EEQ's est remplacé par l'écart-type classique<sup>1</sup>-Suite à cela, aucun laboratoire n'est cité pour le z-score pour cette méthode

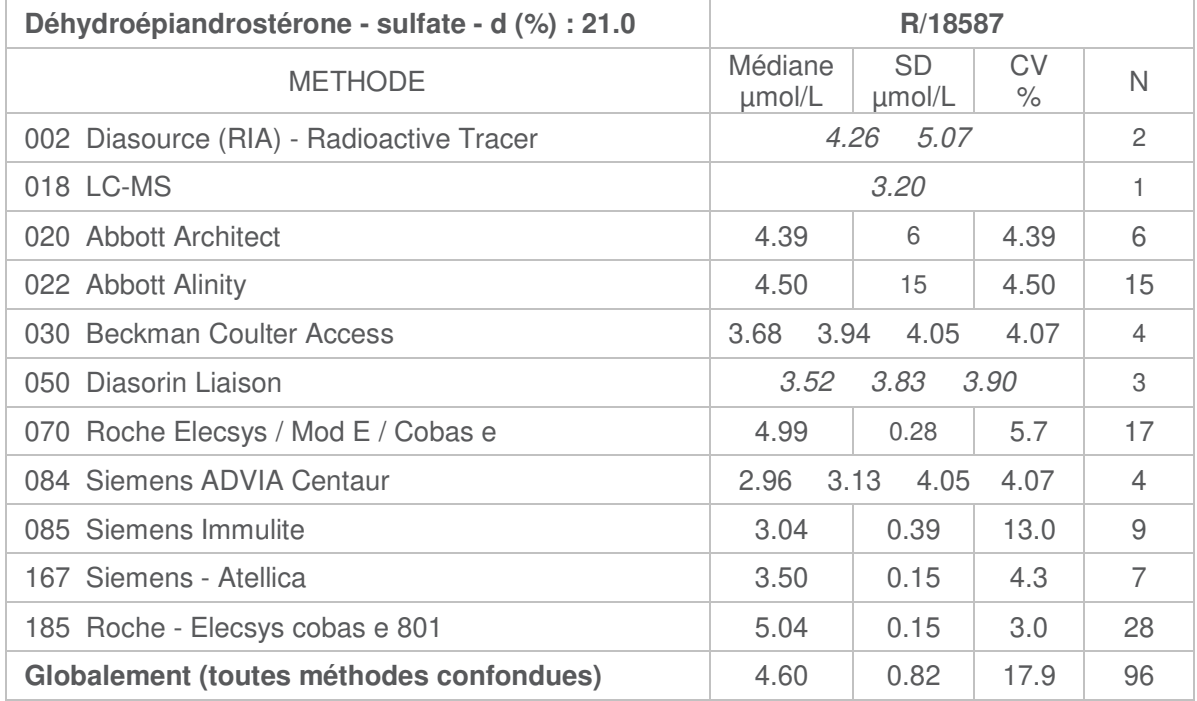

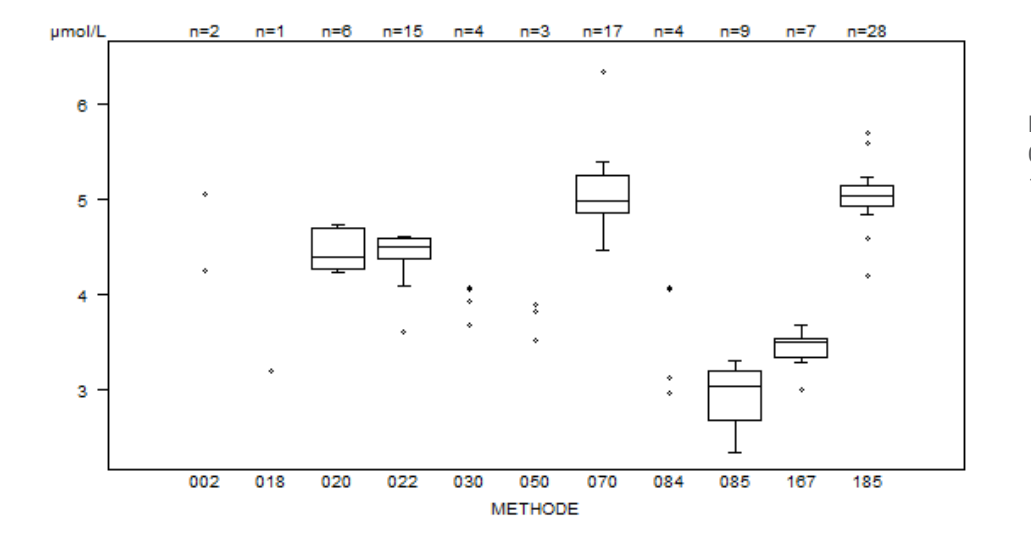

Données hors graphe<br>Méthode Résultat Résultat 085 =  $1.43 \mu$ mol/L<br>185 = 182  $\mu$ mol/L  $= 182 \mu \text{mol/L}$ 

Laboratoires cités pour la DHEA-S:

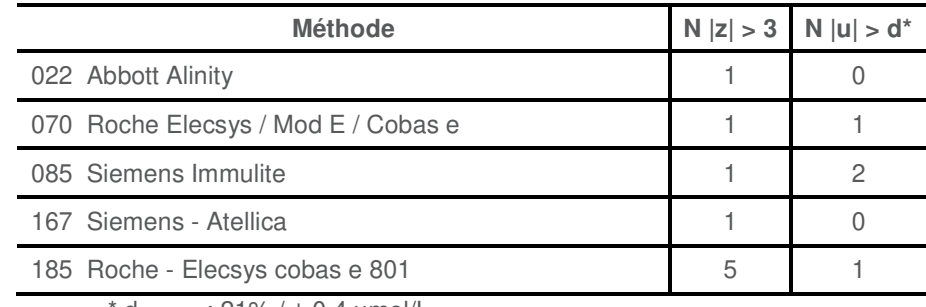

 $d_{DHEA-S}$ : 21% /  $\pm$  0.4  $\mu$ mol/L

## **FERRITINE**

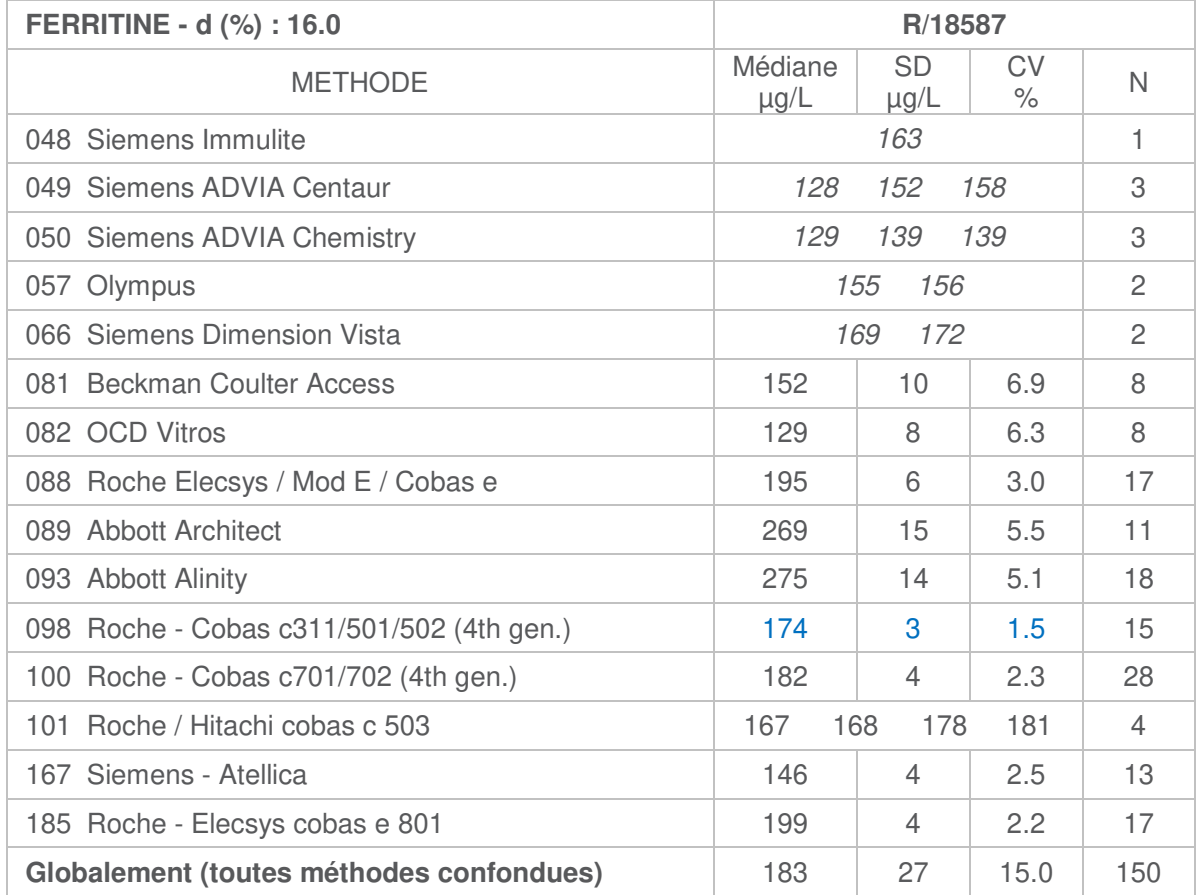

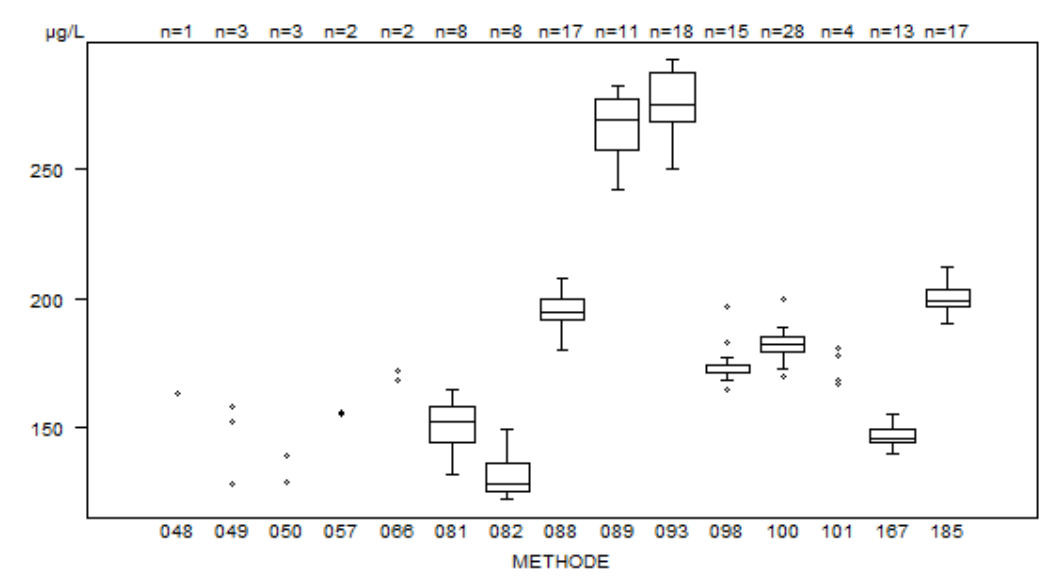

#### Laboratoires cités pour la ferritine:

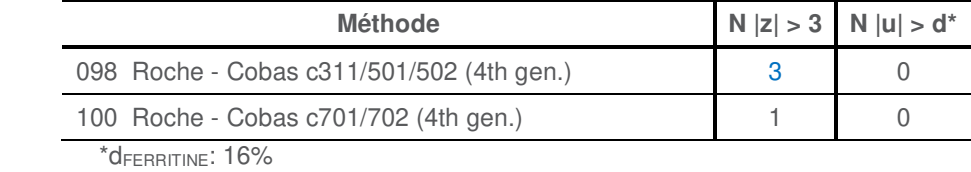

\* Les résultats de la méthode **Roche - Cobas c311/501/502 (4th gen.) (098)** montrent la plus faible variabilité et plusieurs citations z. Pour éviter ces citations injustes, l'écart-type robuste (SD=(P75- P25)/1.349) habituellement utilisé pour les calculs lors des EEQ's est remplacé par l'écart-type classique.

## **ACIDE FOLIQUE**

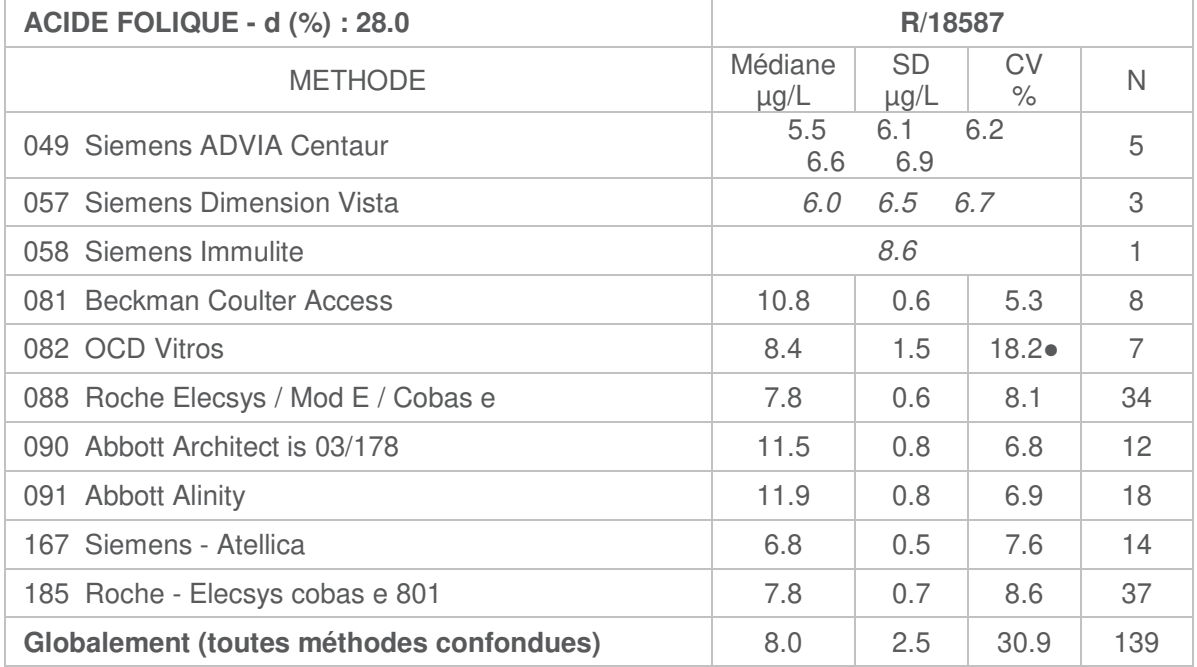

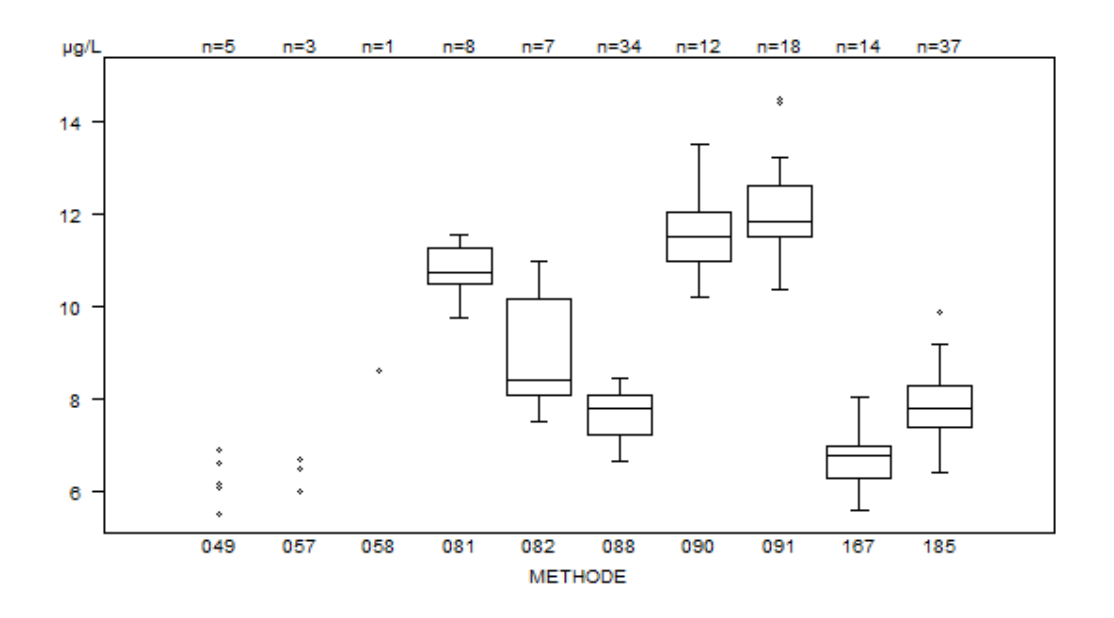

● La méthode **OCD Vitros (082)** montre la variabilité la plus élevée. Les résultats suivants ont été rapportés par les laboratoires (µg/L) : 7.5; 8.07; 8.1; 8.4; 9.7; 10.6; 11.

Laboratoires cités pour l'acide folique:

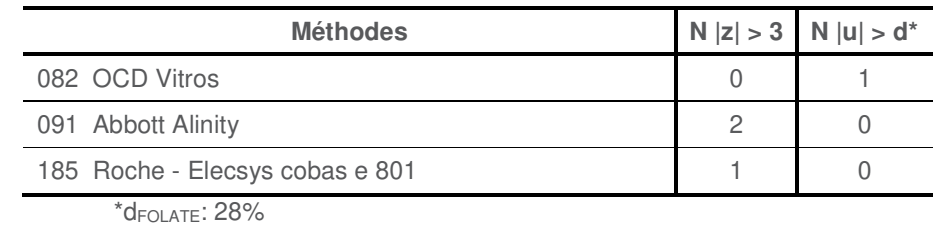

Immunoessais, rapport global définitif 2022/1. FORM 43/124/F V14 30/47

# **T3 LIBRE (FT3)**

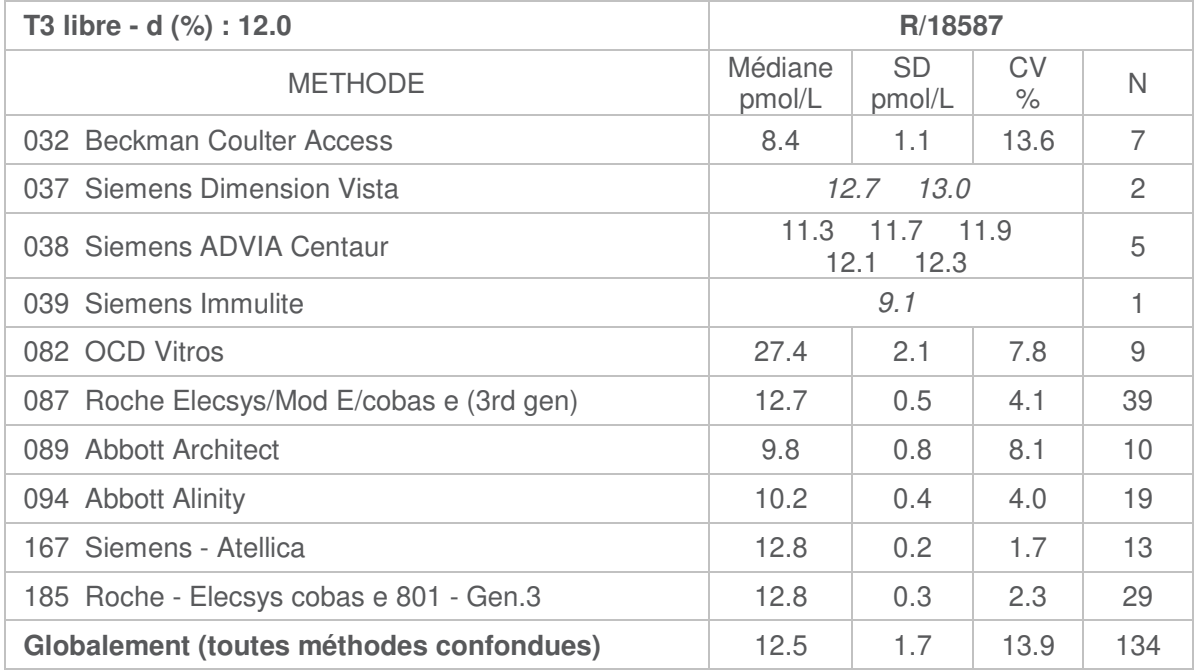

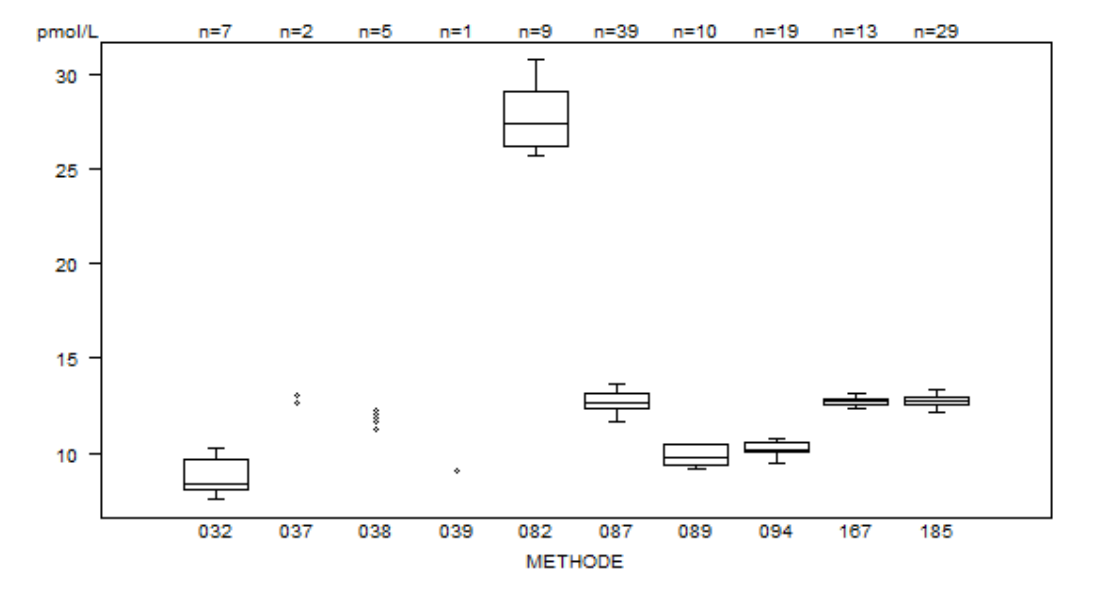

Laboratoires cités pour FT3:

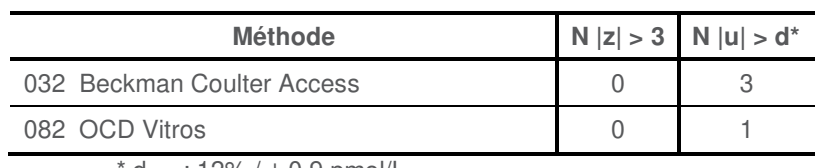

 $d_{FT3}$  : 12% /  $\pm$  0.9 pmol/L

## **T4 LIBRE (FT4)**

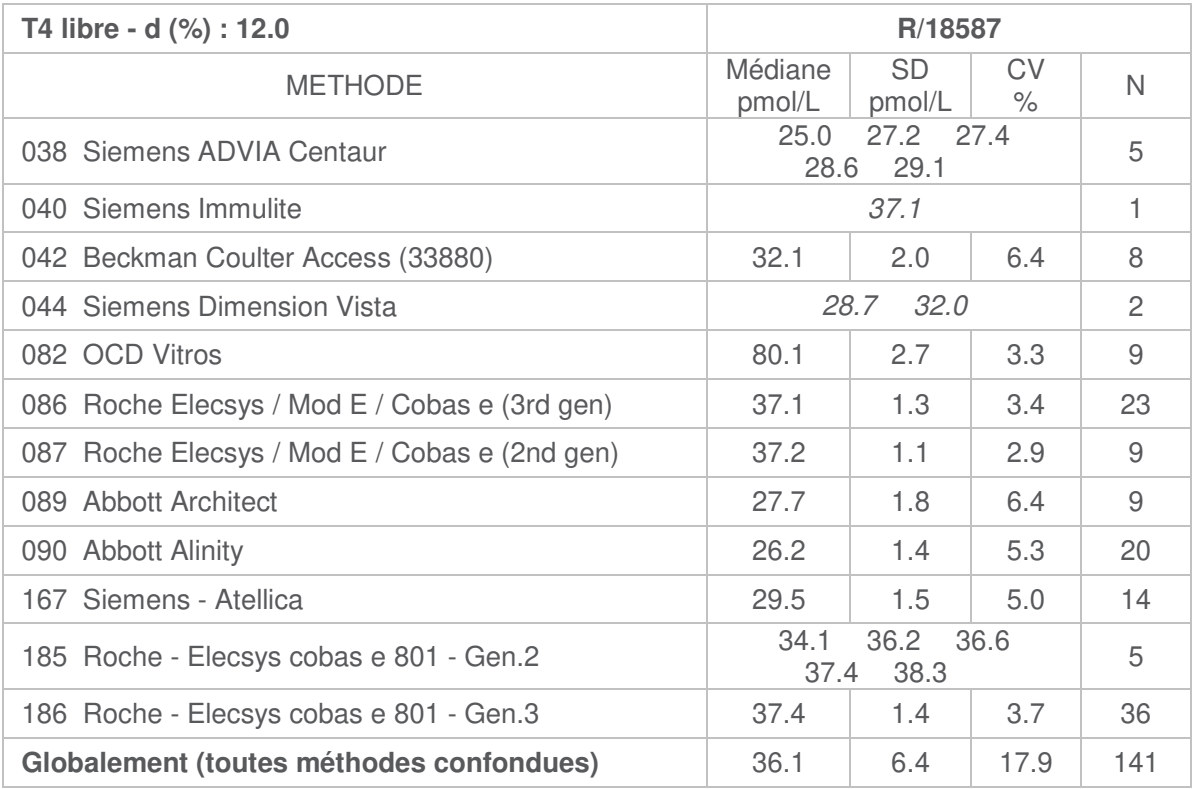

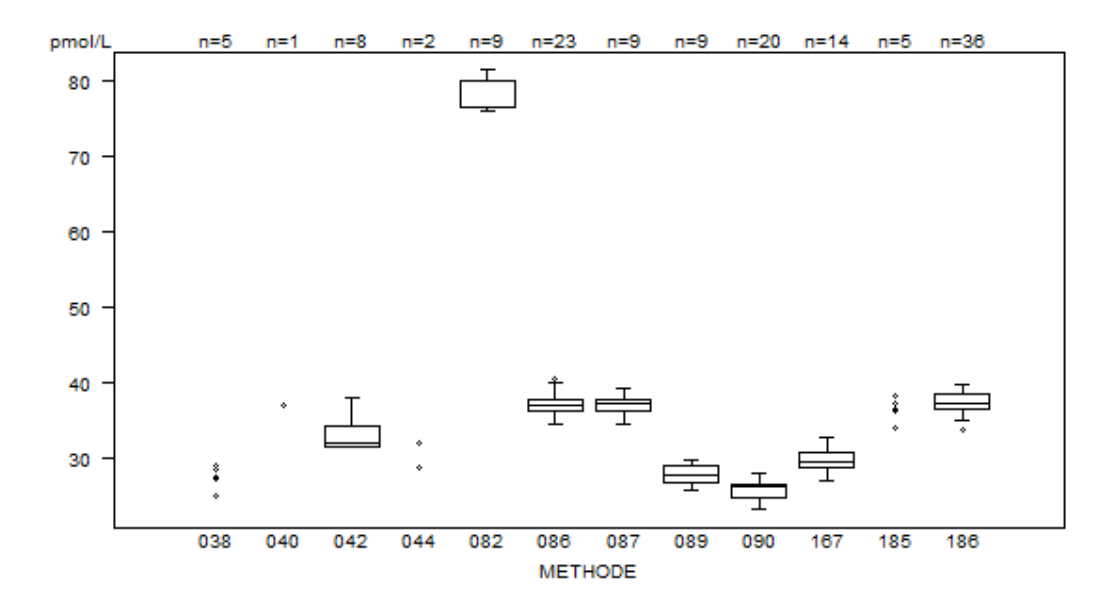

#### Laboratoires cités pour FT4:

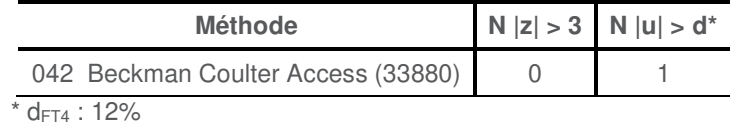

## **HORMONE FOLLICULO-STIMULANTE (FSH)**

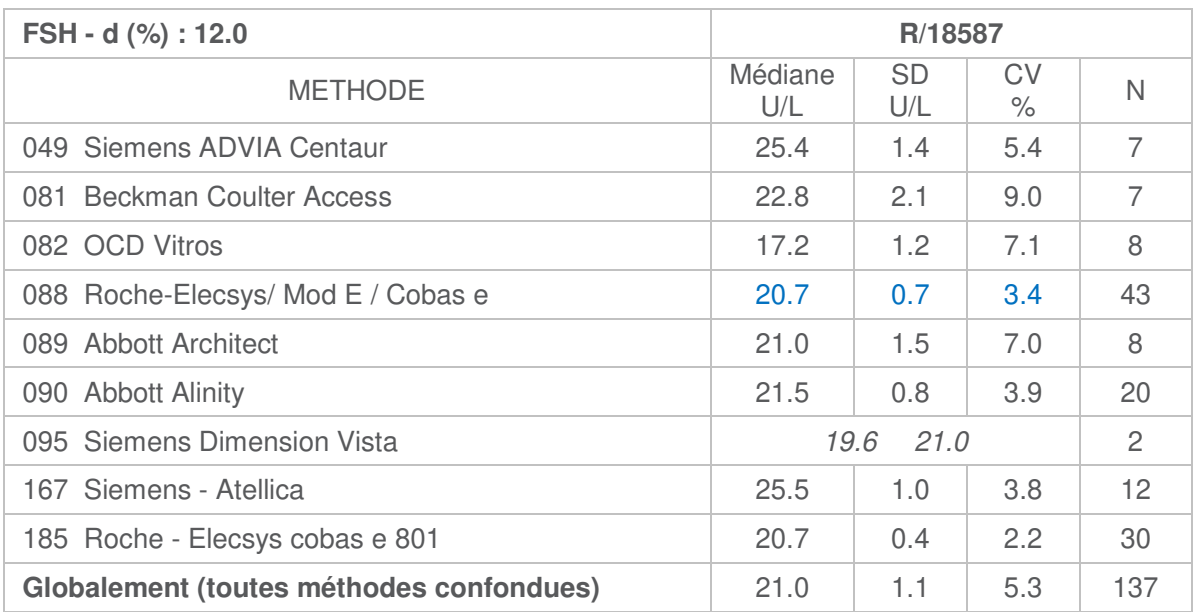

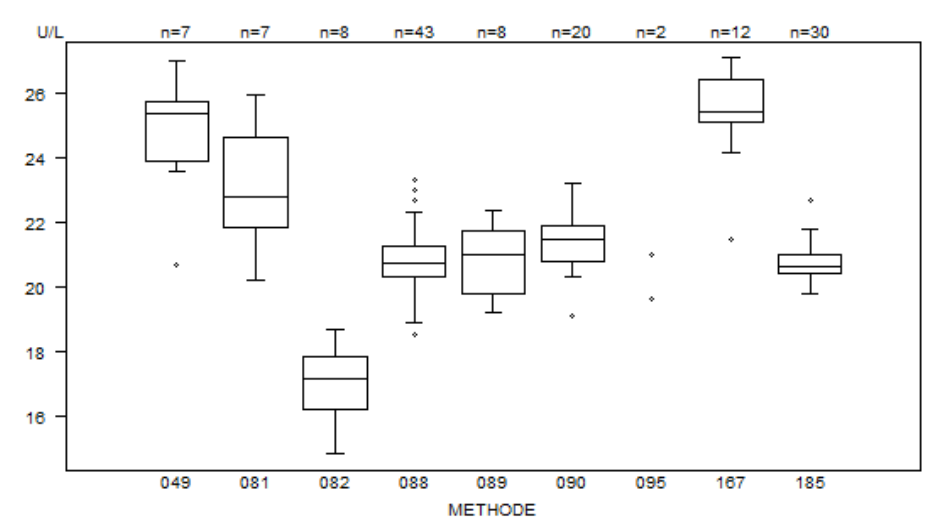

Donnée hors graphe Méthode Résultat  $185 = 39.9$  U/L

Laboratoires cités pour la FSH:

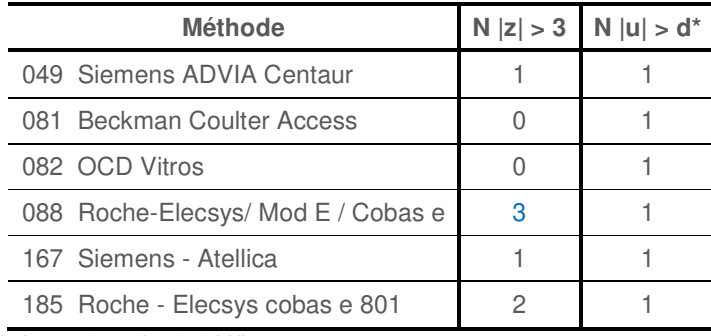

 $*$  d<sub>FSH</sub> : 12% /  $\pm$  1.2 U/L

\* Les résultats de la méthode **Roche-Elecsys/ Mod E / Cobas e (088)** montrent une faible variabilité et un nombre élevé de citations z. Pour éviter ces citations injustes, l'écart-type robuste (SD=(P75-P25)/1.349) habituellement utilisé pour les calculs lors des EEQ's est remplacé par l'écart-type classique. Suite à cela, aucun laboratoire n'est cité pour le z-score pour cette méthode.

# **HORMONE DE CROISSANCE**

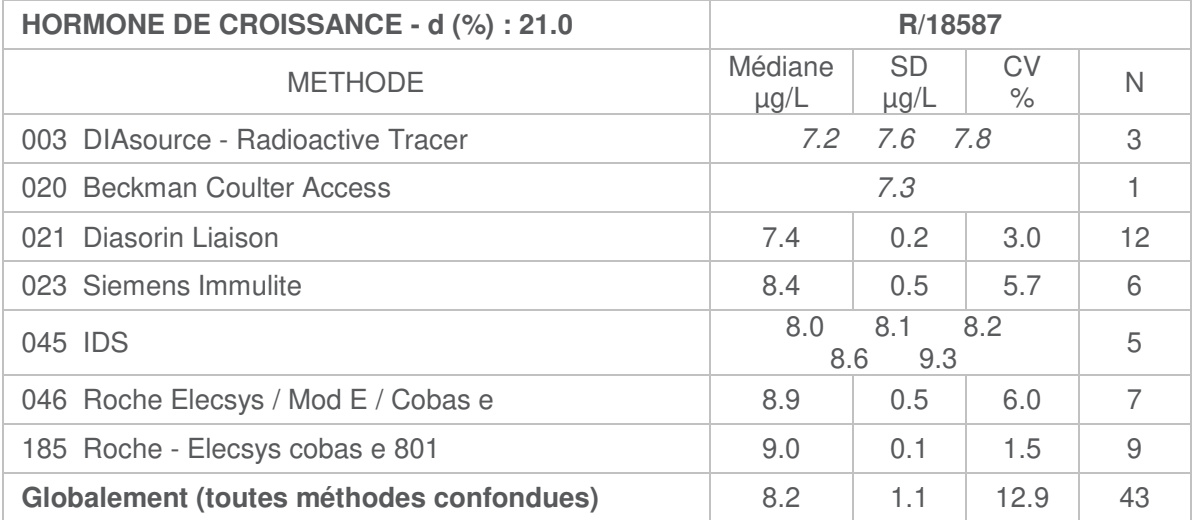

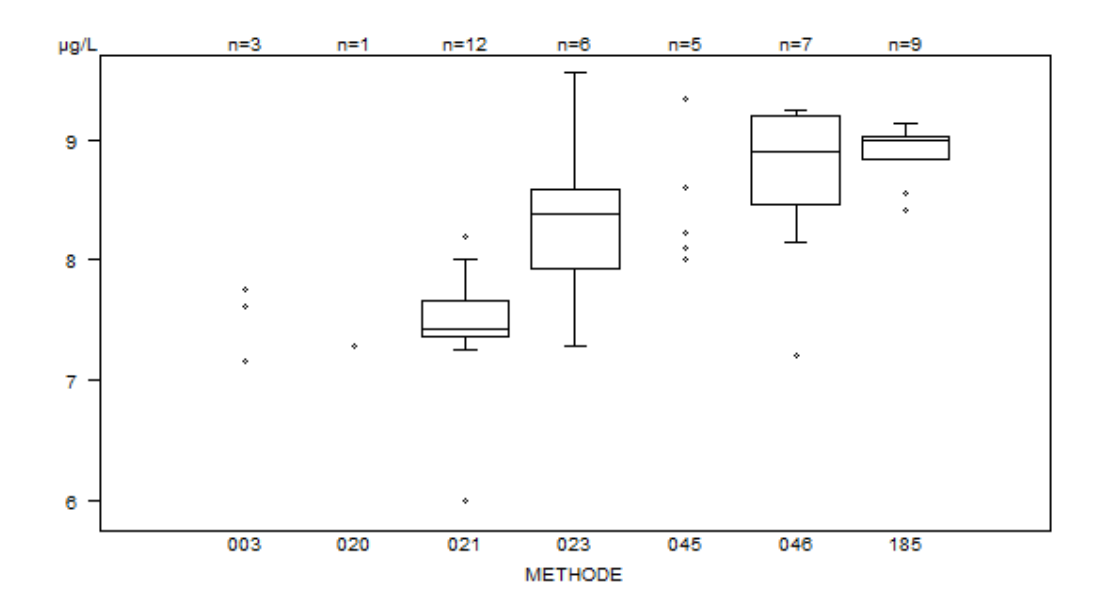

Laboratoires cités pour la GH:

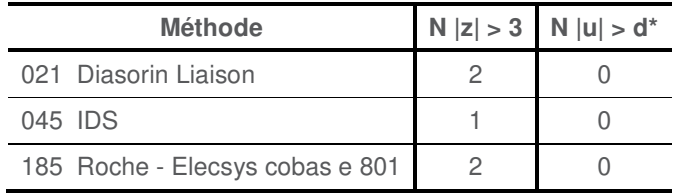

 $*$  d<sub>GH</sub> : 21% /  $\pm$  0.3 µg/L

# **HORMONE CHORIONIQUE GONADOTROPE HUMAINE (hCG)**

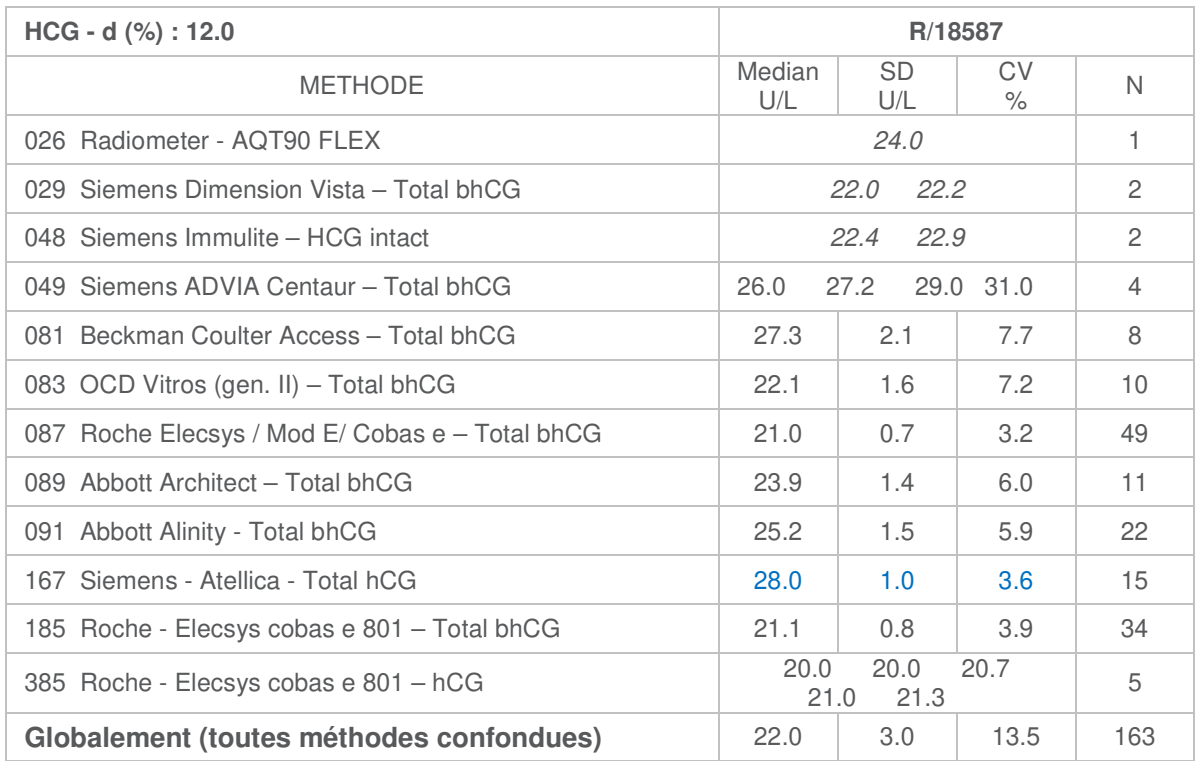

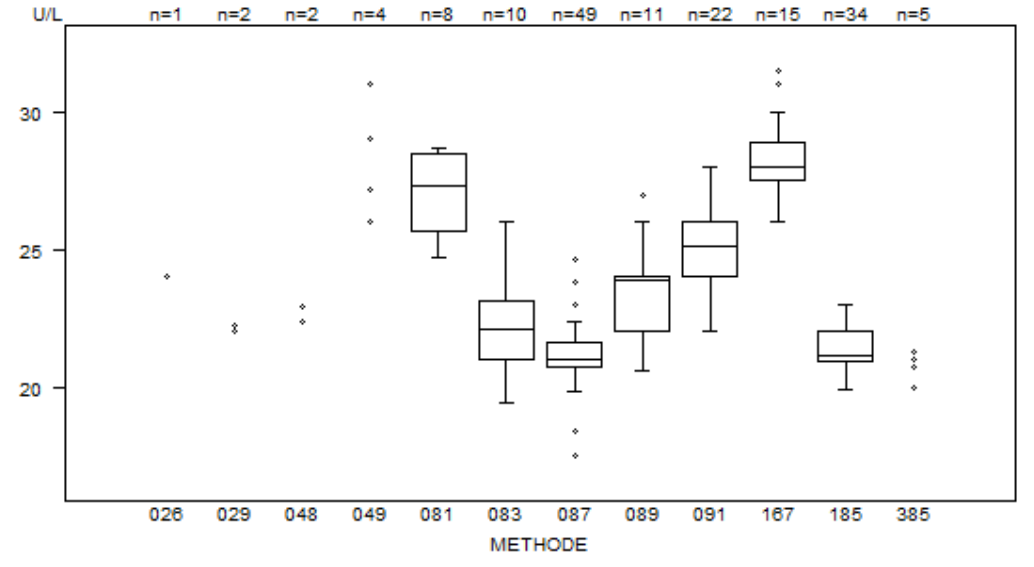

Laboratoires cités pour l'hCG:

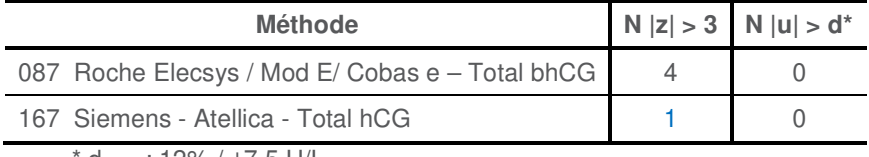

 $d_{HCG}$ : 12% /  $\pm$ 7.5 U/L

\* Les résultats de la méthode **Siemens - Atellica - Total hCG (167)** montrent une faible variabilité et une citation z. Pour éviter cette citation injuste, l'écart-type robuste (SD=(P75-P25)/1.349) habituellement utilisé pour les calculs lors des EEQ's est remplacé par l'écart-type classique. Suite à cela, aucun laboratoire n'est cité pour le z-score pour cette méthode.

# **INSULINE**

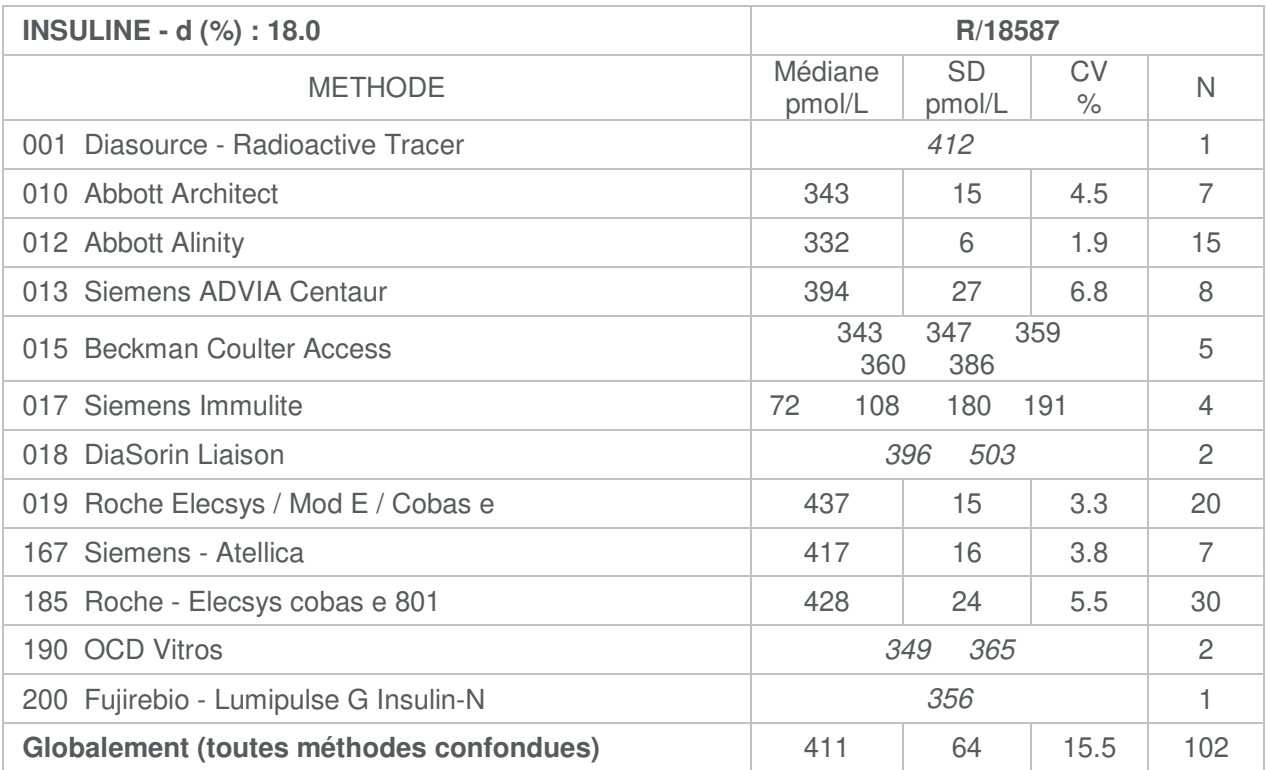

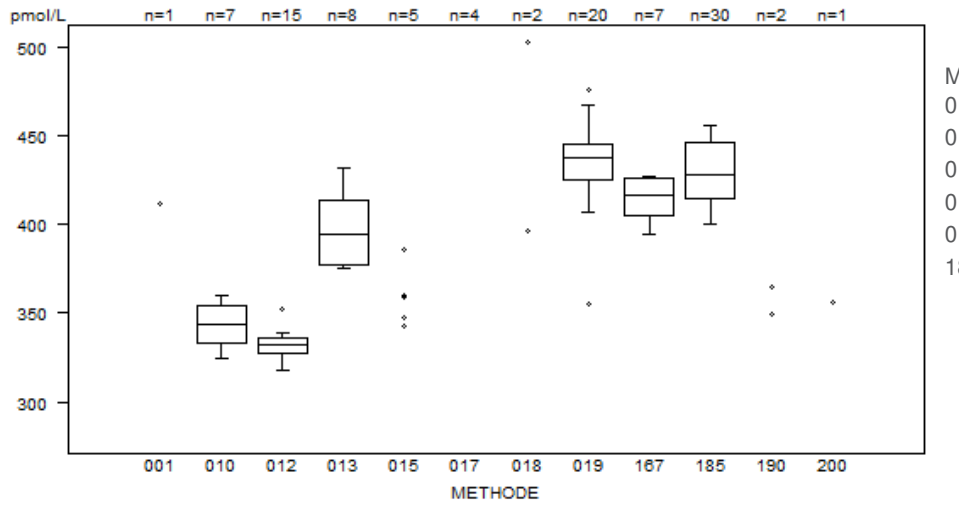

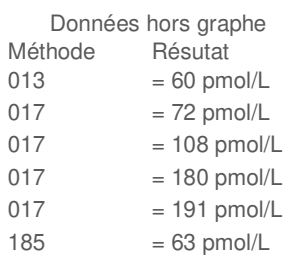

Laboratoires cités pour l'insuline:

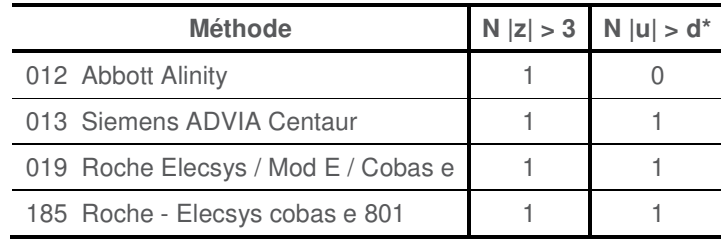

\* d<sub>INSULINE</sub> : 18%

# **HORMONE LUTEINISANTE (LH)**

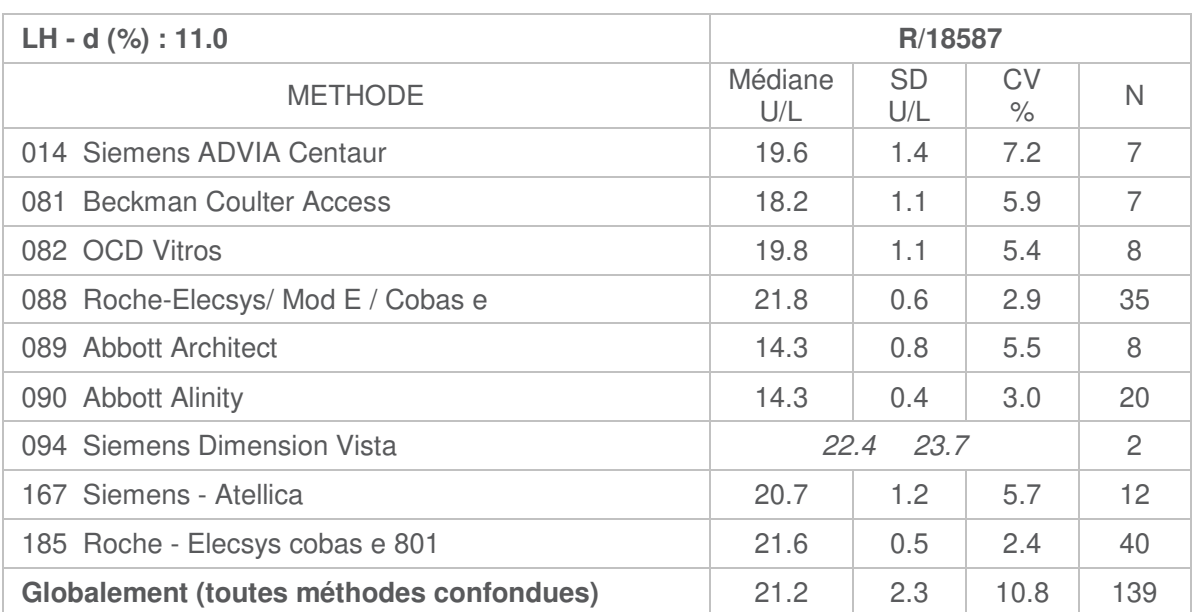

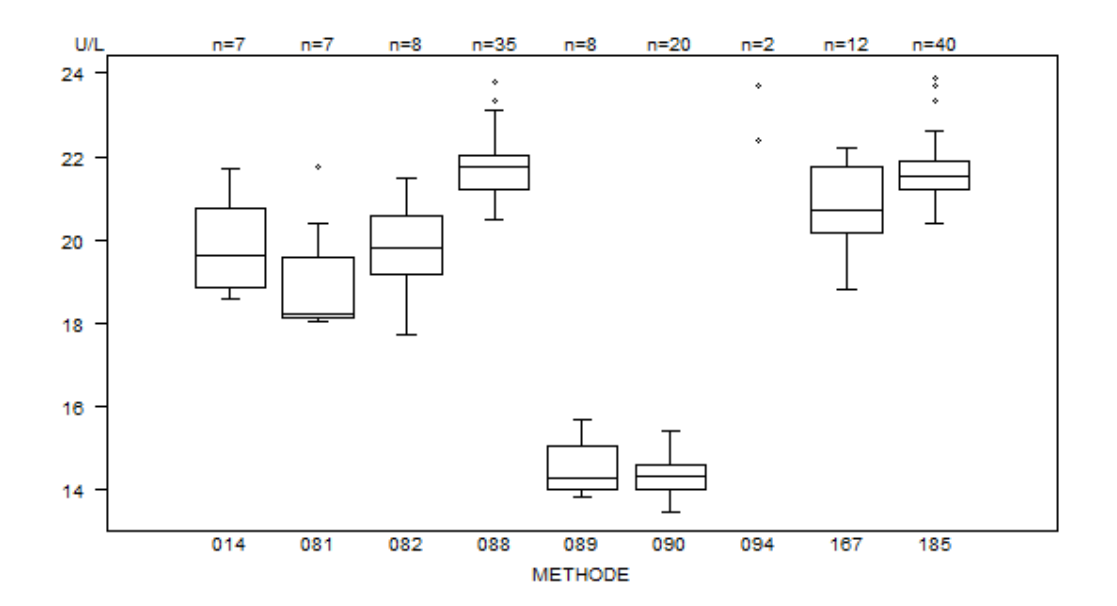

Laboratoires cités pour la LH:

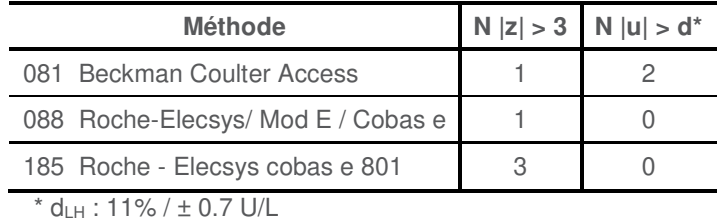

### **OESTRADIOL OESTRADIOL - d (%) : 16.0** R/18587 METHODE Médiane ng/L SD ng/L  $C<sub>V</sub>$  $\frac{6}{\%}$  N 031 Siemens ADVIA Centaur 241 17 7.1 6 036 Beckman Coulter Access 186 195 2 040 Siemens ADVIA Centaur. Gen III 1 247 1 1 082 OCD Vitros 2007 1 307 1 307 1 300 1 7 086 Roche Elecsys/ Mod E/ Cobas e (3rd gen) 186 7 3.7 34 089 Abbott Architect 175 6 3.4 9 090 Abbott Alinity 169 169 3.2 19 094 Siemens Dimension Vista 200 200 201 202 222 22 132 Beckman Coulter - Access sensitive estradiol 176 182 186  $191 206$  5 167 Siemens - Atellica 257 | 16 | 6.3 | 11 185 Roche - Elecsys cobas e 801 - Gen.3 186 5 2.8 42 **Globalement (toutes méthodes confondues)** 186 12 6.4 138

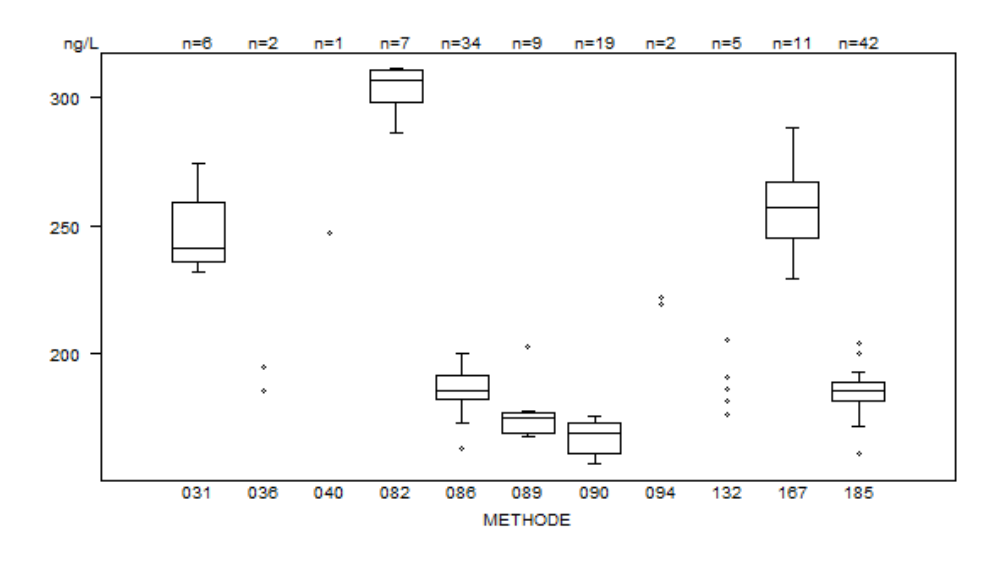

Donnée hors graphe<br>Méthode Résultat Méthode 082 = 336 ng/L

Laboratoires cités pour l'oestradiol:

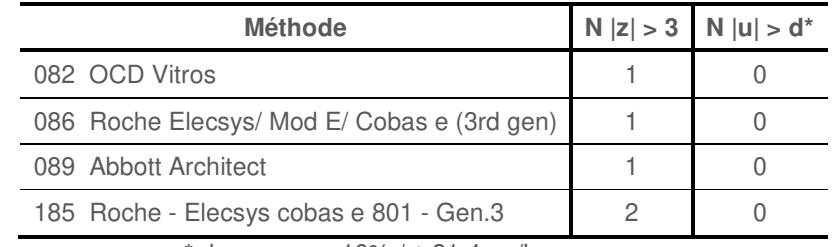

 $*$  d<sub>OESTRADIOL</sub> : 16% /  $\pm$  21.4 ng/L

# **PROGESTERONE**

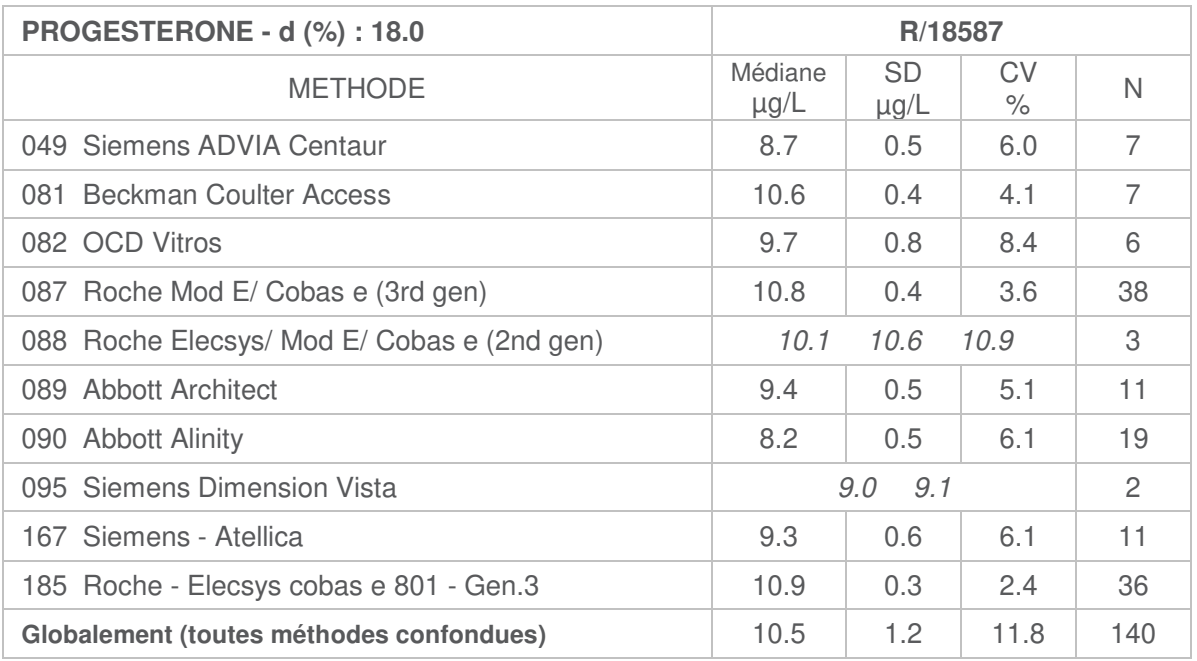

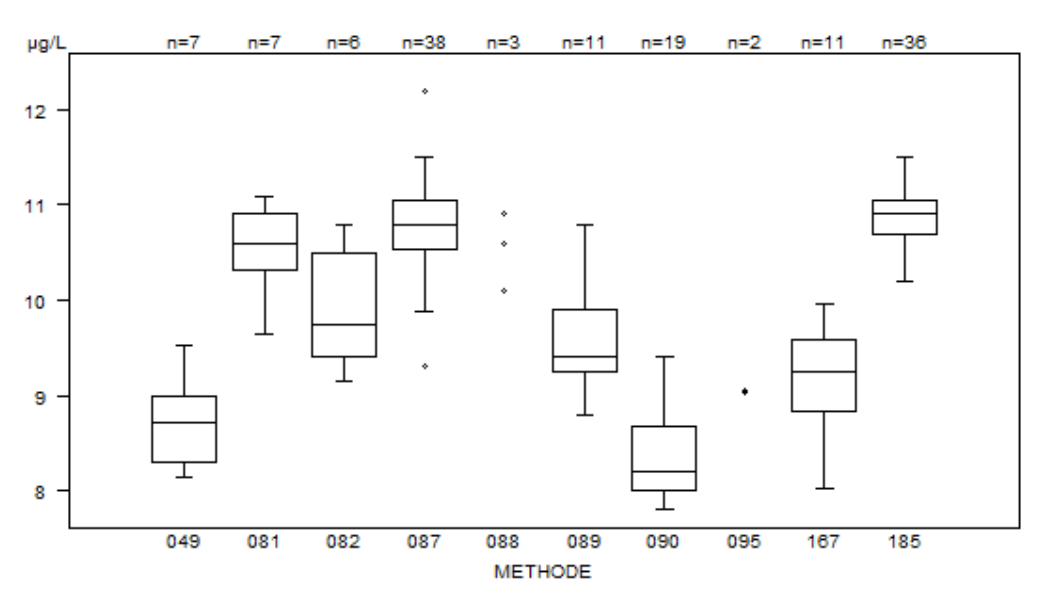

Laboratoire cité pour la progestérone:

| <b>Méthode</b>                        | $N  z  > 3  N  u  > d^*$ |
|---------------------------------------|--------------------------|
| 087 Roche Mod E/ Cobas e (3rd gen)    |                          |
| $*$ deseases seems : 199/ / + 1 0 unl |                          |

 $\alpha$  dprogesterone : 18% /  $\pm$  1.0  $\mu$ g/L

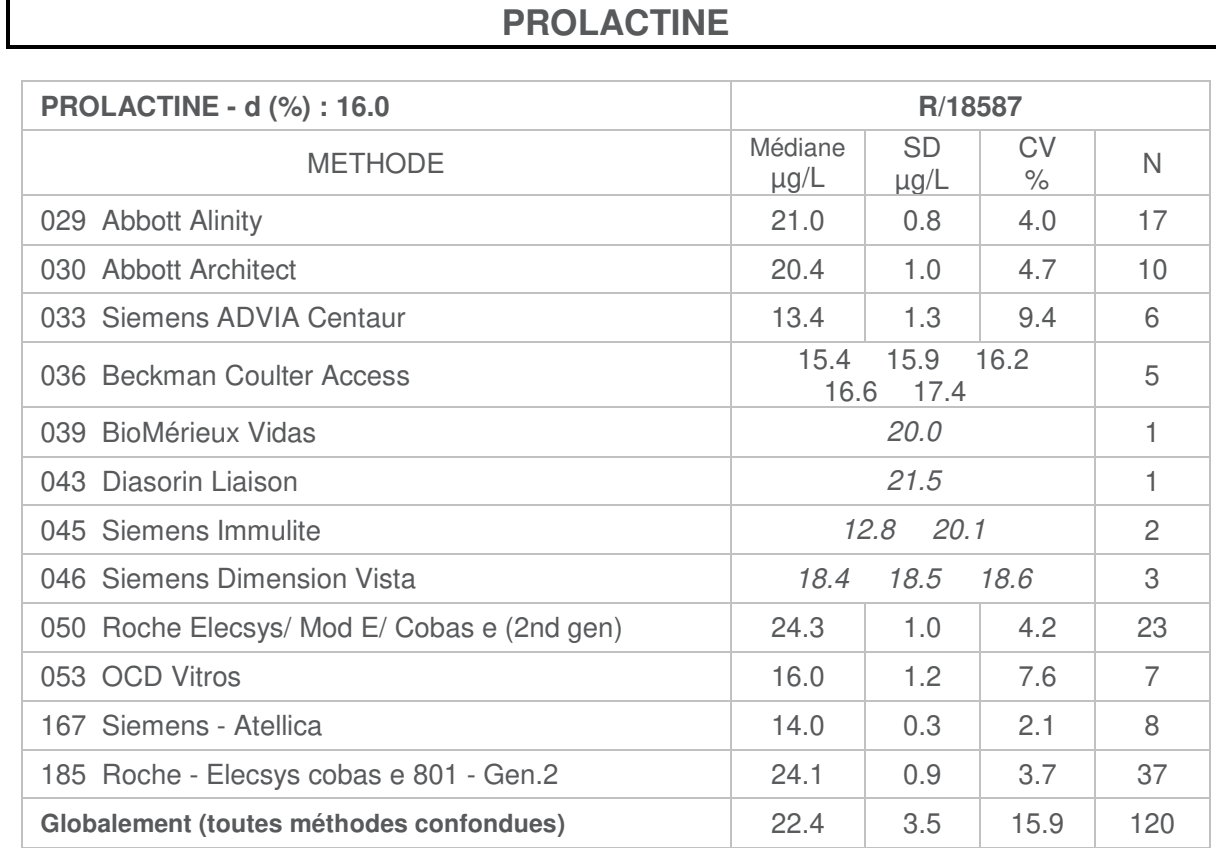

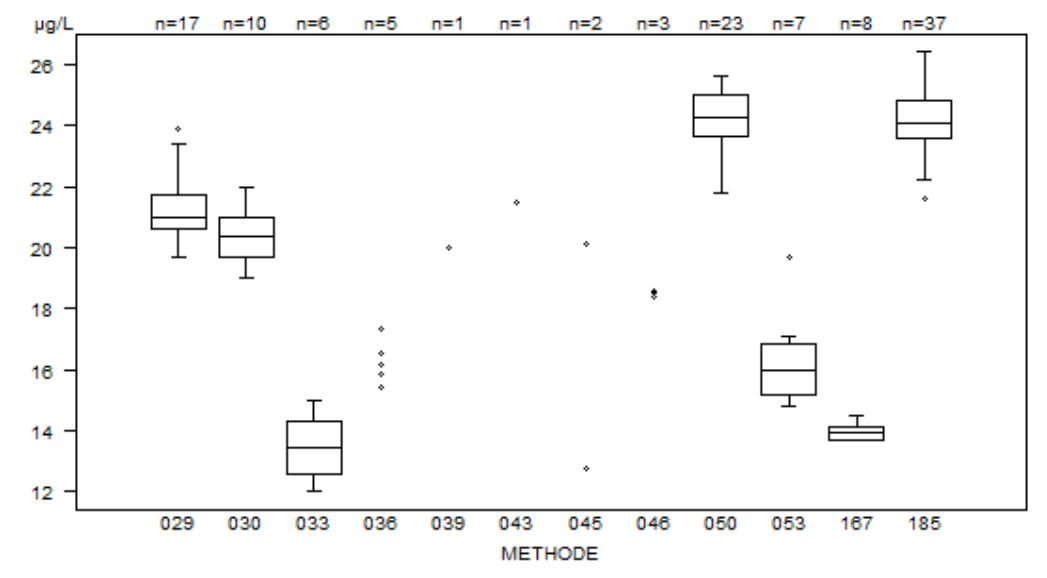

Laboratoire cité pour la prolactine:

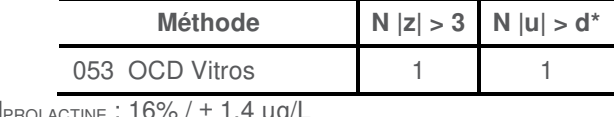

 $*$  d<sub>PROLACTINE</sub> :  $16\%$  /  $\pm$  1.4  $\mu$ g/L

# **ANTIGENE PROSTATIQUE SPECIFIQUE (PSA)**

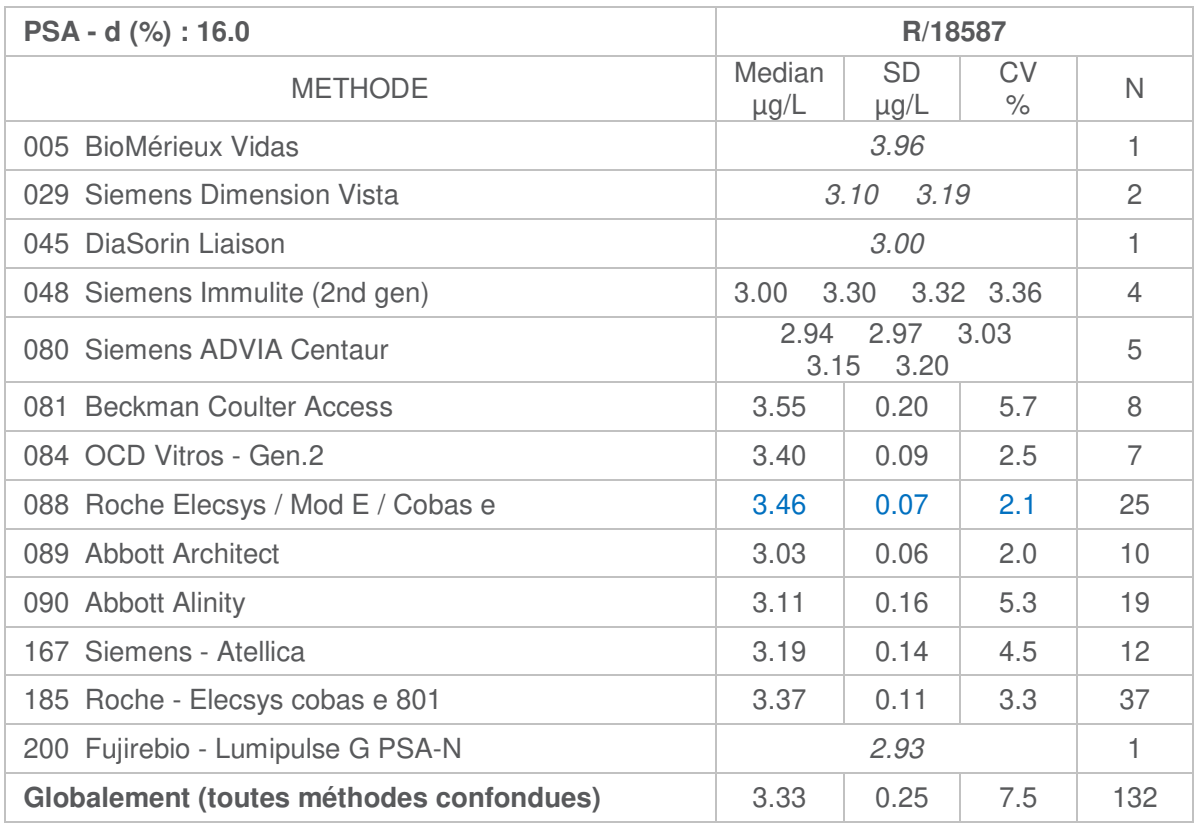

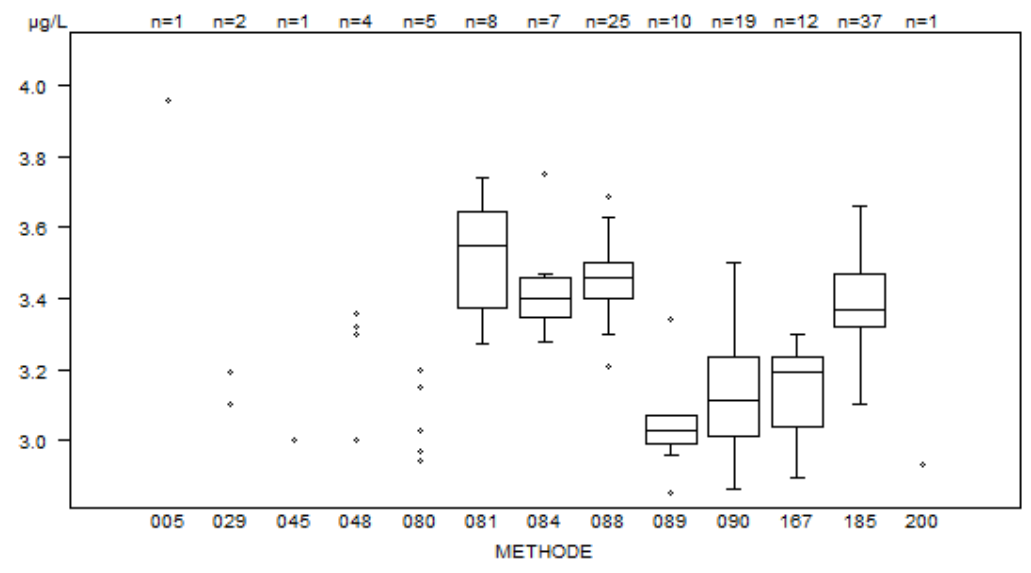

Laboratoires cités pour le PSA:

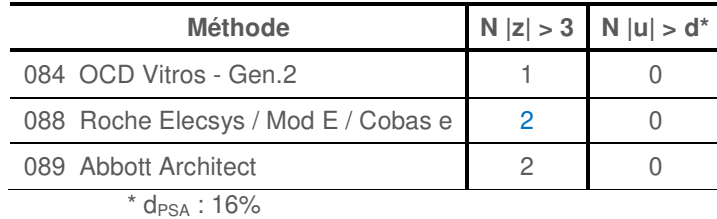

\* Les résultats de la méthode **Abbott Architect (088)** montrent une faible variabilité et un nombre élevé de citations z. Pour éviter ces citations injustes, l'écart-type robuste (SD=(P75-P25)/1.349) habituellement utilisé pour les calculs lors des EEQ's est remplacé par l'écart-type classique. Suite à cela, aucun laboratoire n'est cité pour le z-score pour cette méthode.

## **TESTOSTERONE**

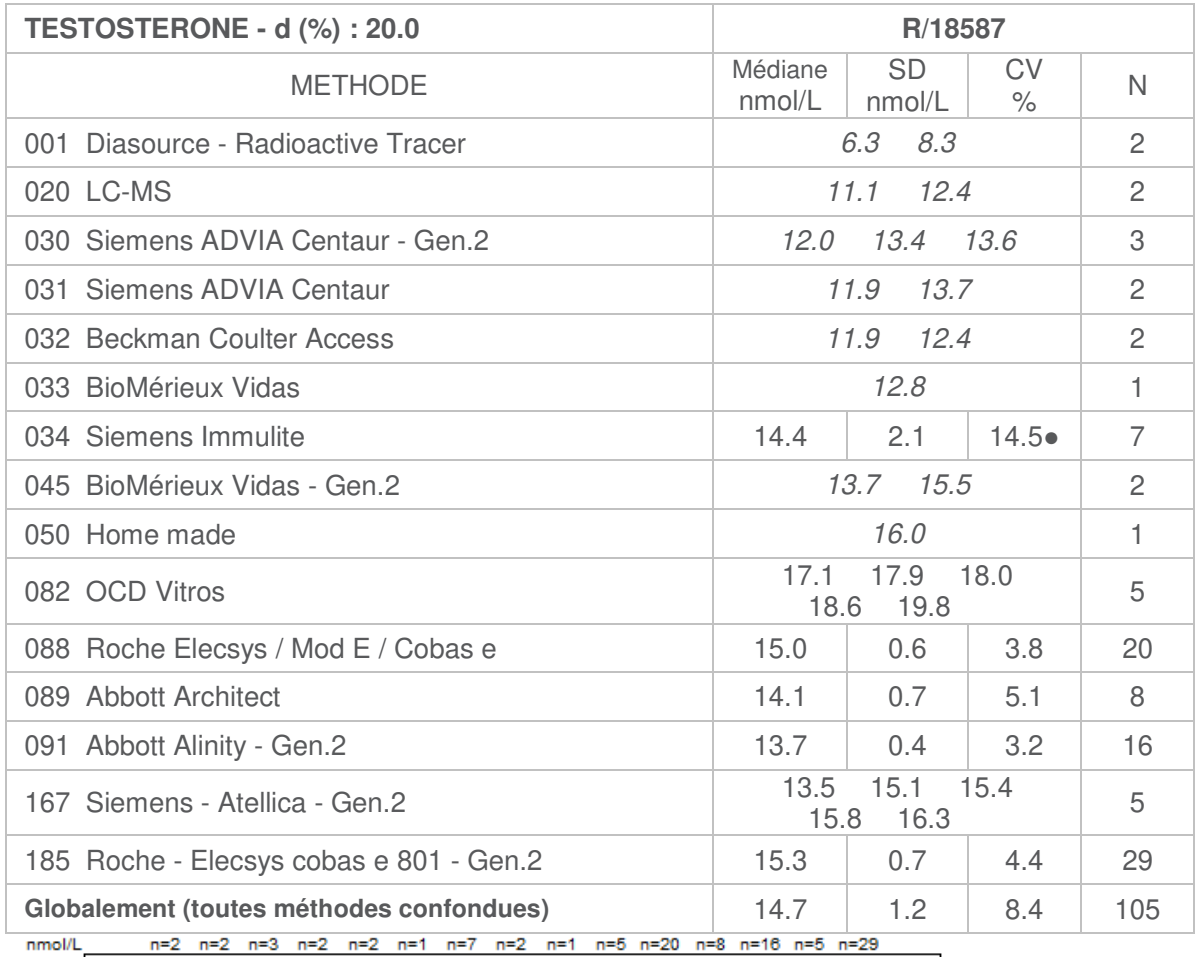

20  $18$  $\hat{z}$ 16  $14$  $12<sub>12</sub>$ 001 020 030 031 032 033 034 045 050 082 088 089 091 167 185

Données hors graphe<br>Méthode Résultat Méthode  $001 = 8.3$  nmol/L<br> $= 6.3$  nmol/L  $= 6.3$  nmol/L  $091 = 0.5$  nmol/L<br>185 = 1463.1 nm  $= 1463.1$  nmol/L

● La méthode **Siemens Immulite (034)** montre la variabilité la plus élevée.

Laboratoires cités pour la testostérone:

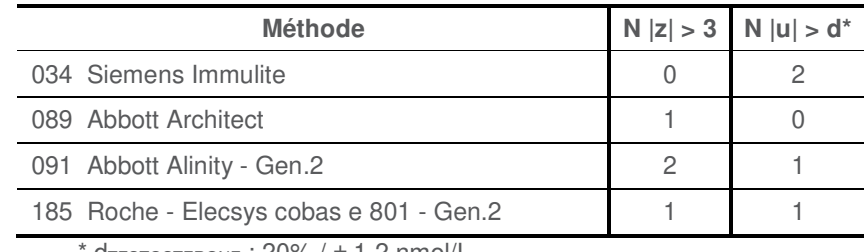

 $d_{\text{TESTOSTERONE}}$ : 20% /  $\pm$  1.2 nmol/L

## **THYROGLOBULINE**

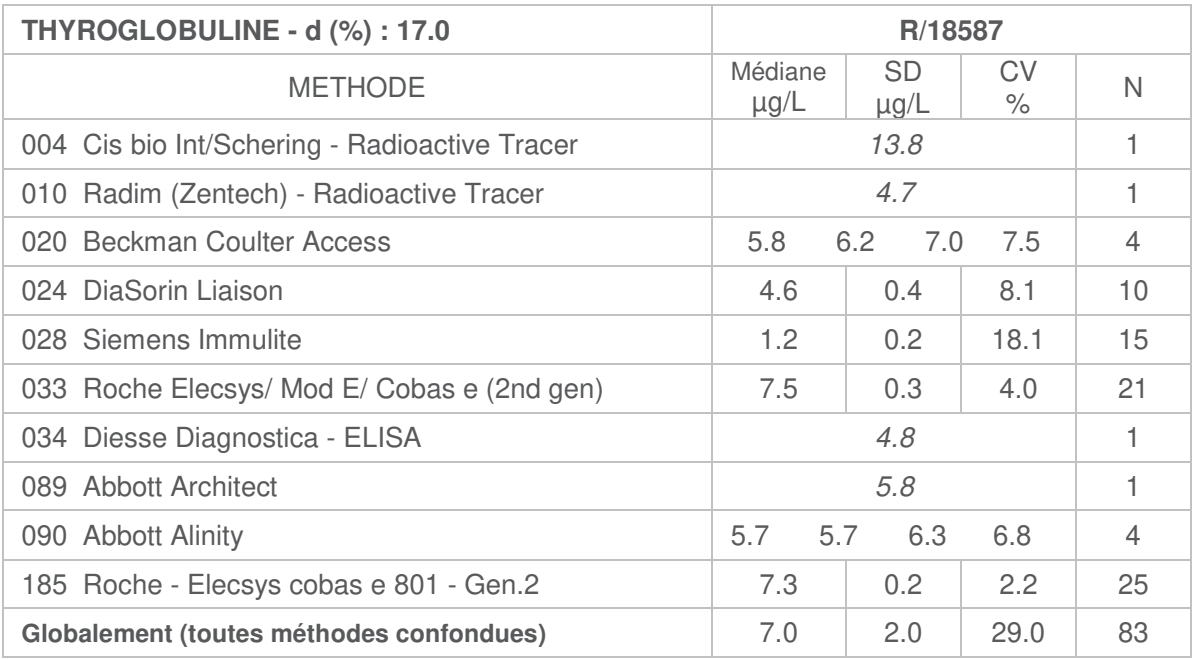

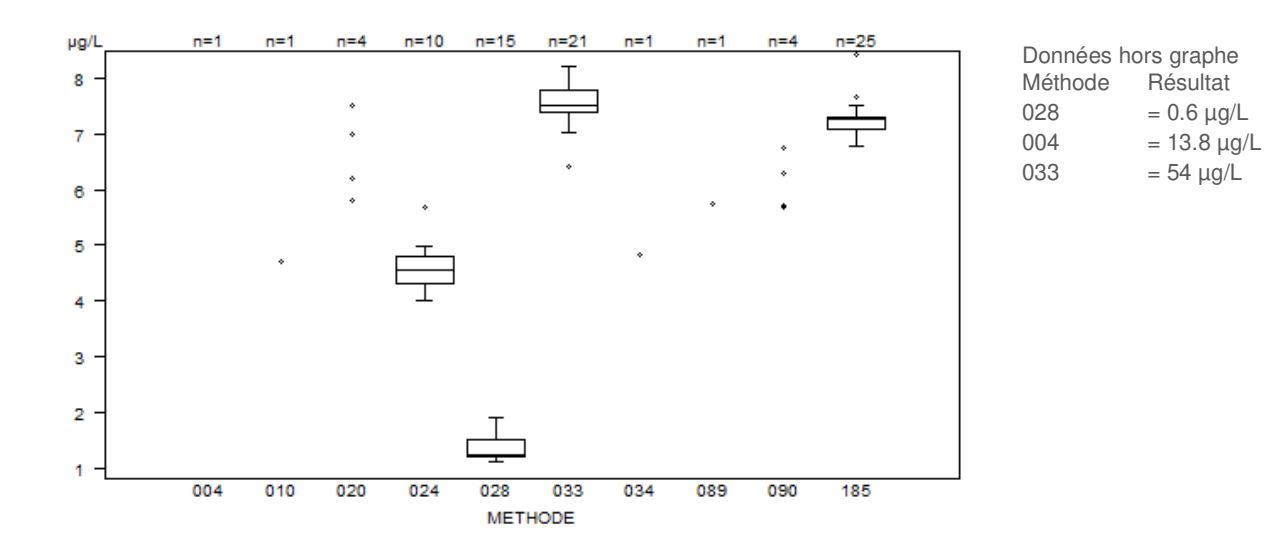

Laboratoires cités pour la thyroglobuline:

| <b>Méthode</b>                              | $N  z  > 3  N  u  > d^*$ |
|---------------------------------------------|--------------------------|
| 024 DiaSorin Liaison                        |                          |
| 028 Siemens Immulite                        |                          |
| 033 Roche Elecsys/ Mod E/ Cobas e (2nd gen) |                          |
| 185 Roche - Elecsys cobas e 801 - Gen.2     |                          |

 $*$  d<sub>THYROGLOBULINE</sub> : 17% /  $\pm$  2.2 $\mu$ g/L

## **THYREOSTIMULINE (TSH)**

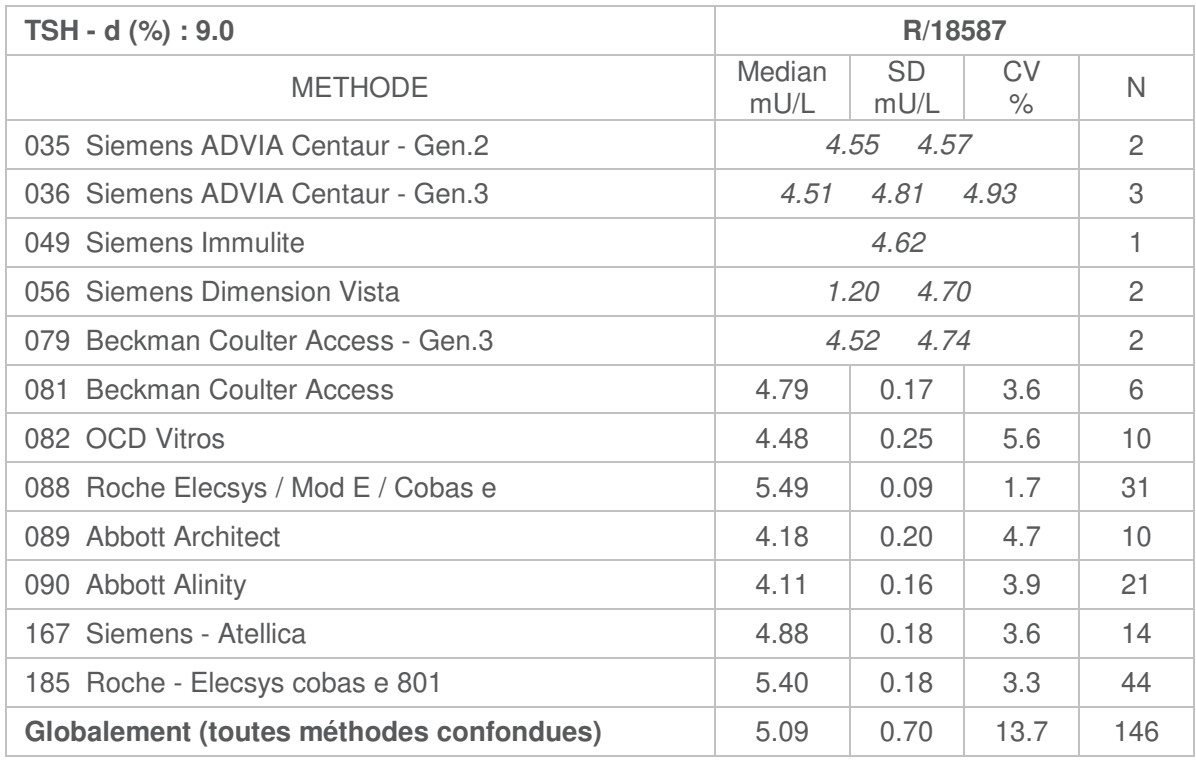

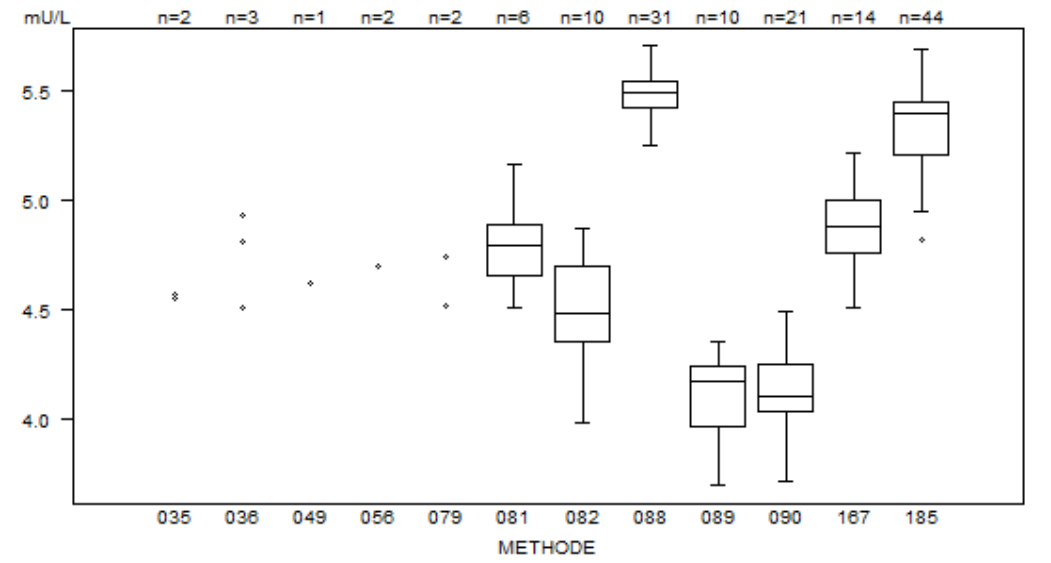

Donnée hors graphe Méthode Résultat<br> $056 = 1.2$  mL  $= 1.2$  mU/L

Laboratoires cités pour la TSH:

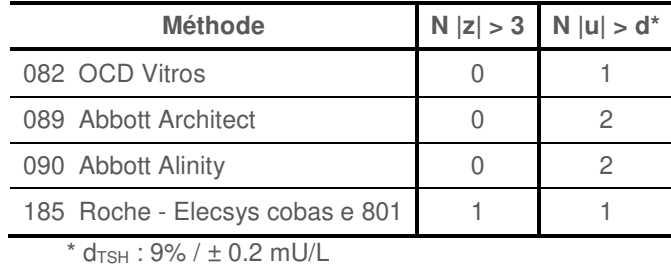

## **VITAMINE B12**

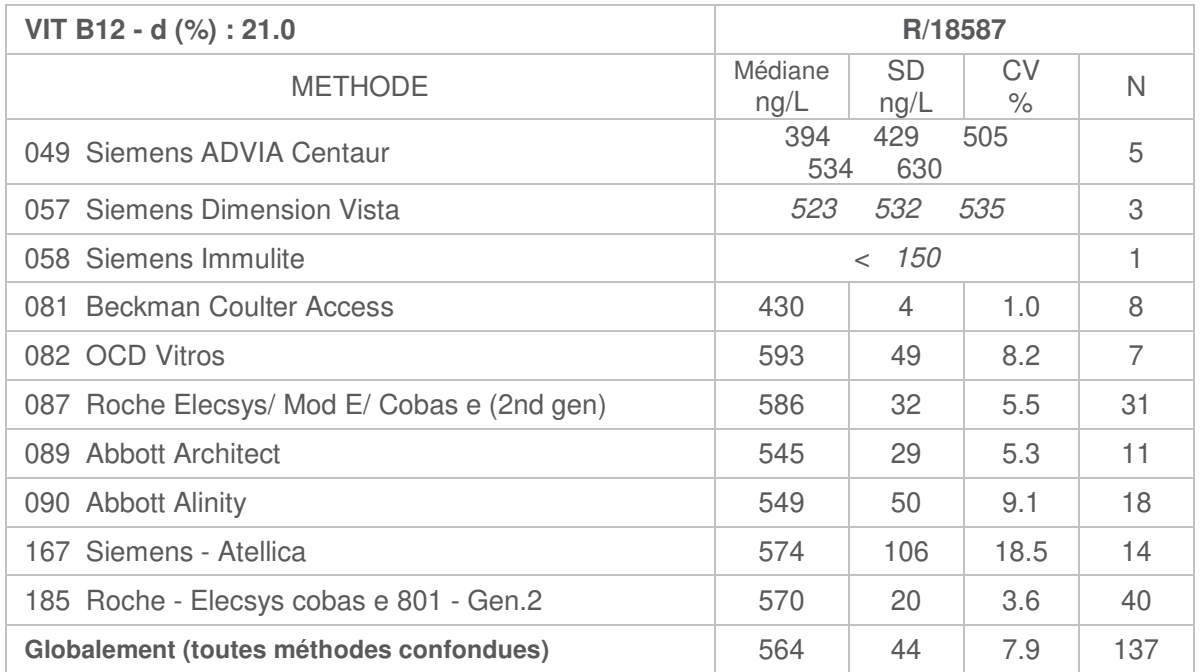

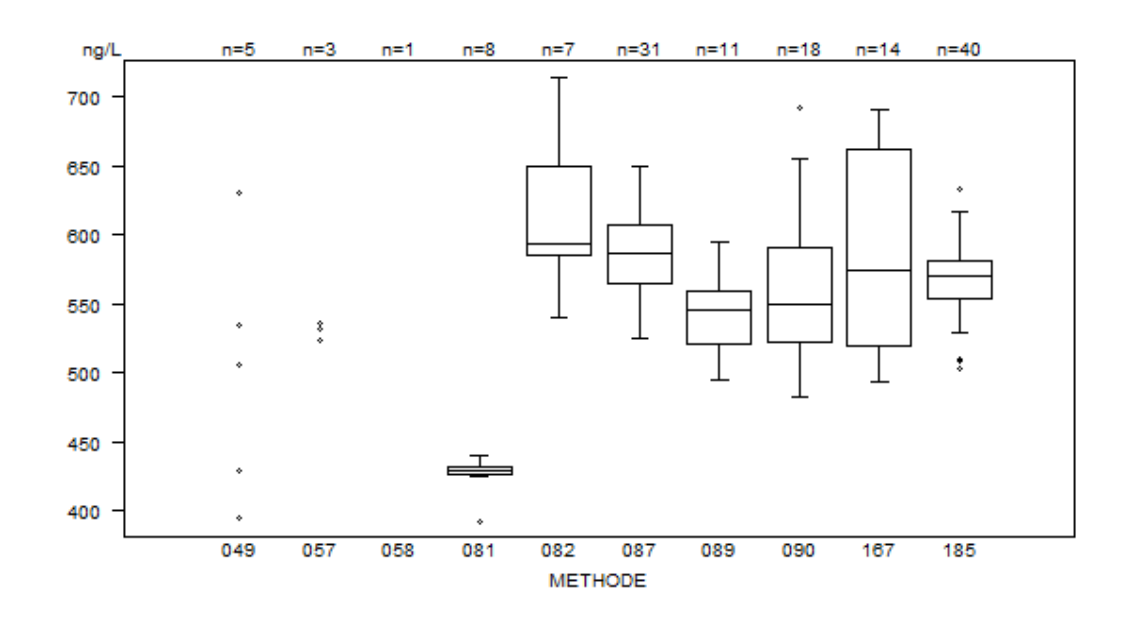

Laboratoires cités pour la Vit B12:

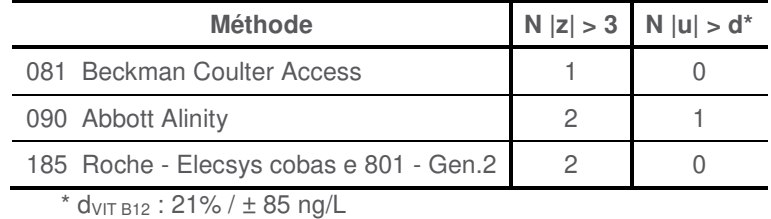

**FIN** 

© Sciensano, Bruxelles 2023.

Ce rapport ne peut pas être reproduit, publié ou distribué sans l'accord de Sciensano. Les résultats individuels des laboratoires sont confidentiels. Ils ne sont transmis par Sciensano ni à des tiers, ni aux membres de la Commission, des comités des experts ou du groupe de travail EEQ.